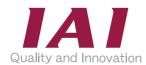

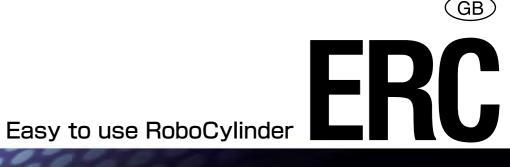

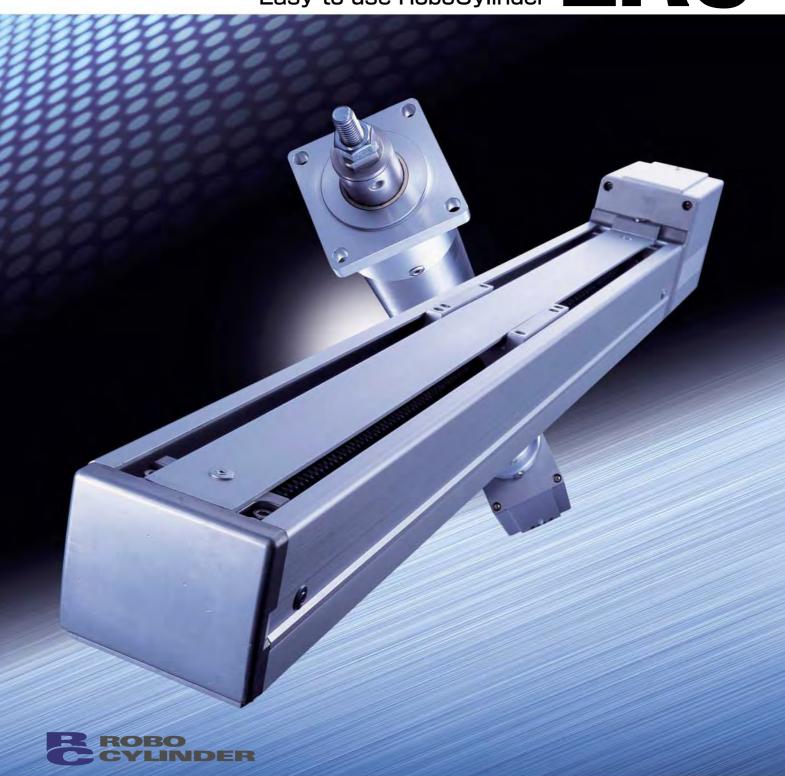

www.eu.robocylinder.de

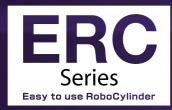

## An Electric Cylinder with Built-in Controller Offering the Ultimate in Simplicity

Slider type Rod type

The ERC Series is a family of new-concept, low-cost electric cylinders. The assembly, wiring and adjustment procedures became even simpler than the traditional user-friendly RoboCylinder Series, allowing machine engineers to operate and adjust the cylinder with greater ease.

## **Installing the Actuator**

Install the slider type on the mounting surface by inserting bolts from above into the through holes provided in the bottom face.

The rod type is installed on the mounting surface using the flange at the front end of the actuator or with optional foot brackets.

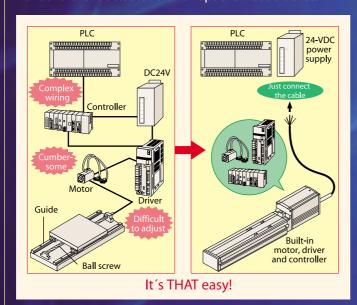

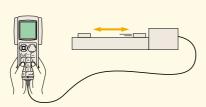

You can enter position data and check the operation using a teaching pendant or PC software.

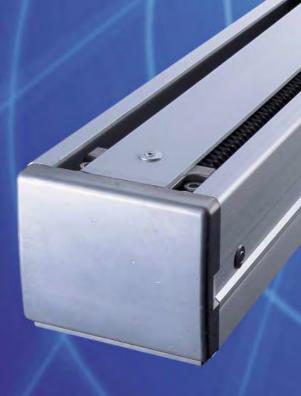

## Multipoint Positioning of Up to Eight Points, and Useful Functions

A maximum of eight positions can be set for both slider and rod types, so non-uniform objects can be handled without the need for changeover. The ERC Series also provides the Pause input signal and Zone Output signal (refer to page 6) - the two popular functions in the Robo Cylinder Series - to let you effortlessly achieve those operations that are difficult to implement with air cylinders.

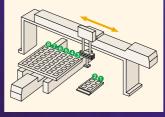

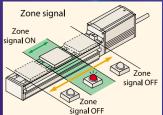

## Ensuring High Accuracy and Rigidity with Ball Screw and Linear Guides

The affordably priced ERC Series features an accurate ball screw mechanism as the drive means. Reducing the frictional resistance over a lead screw, the ball screw allows for smooth operation and accurate positioning over a long period with less wear. The slider type with built-in linear guides achieves excellent linear motion even when transferring an overhung load.

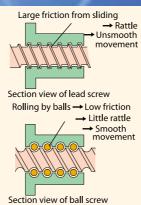

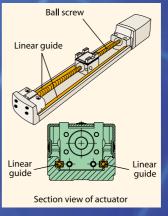

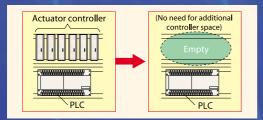

## Space-Saving

The ERC actuator has a built-in controller, so there is no need to provide additional space for the actuator controller. Space savings and cost reduction can be achieved in various applications such as when multiple actuators are connected to a single equipment.

## **Amazing Low Price**

Both the slider and rod types are available at amazing low prices. These let you build a positioning mechanism with greater ease and at lower costs over a rodless air cylinder used with guides or a combination of ball screw, guides and motor.

## How to Use the ERC Actuator

Operating the ERC actuator is easy All you need is to follow the five simple steps show

## Installing the Actuator

Install the slider type on the mounting surface by inserting bolts from above into the through holes provided in the bottom face. The rod type is installed on the mounting surface using the flange at the front end of the actuator or with optional foot brackets.

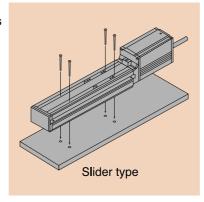

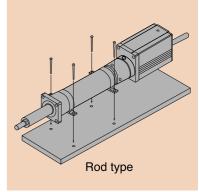

## Wiring

Connect the ERC actuator to the PLC (or PC, etc.) using the power & I/O cable.

Supply 24 VDC from the main power supply to the specified wires in the power & I/O cable.

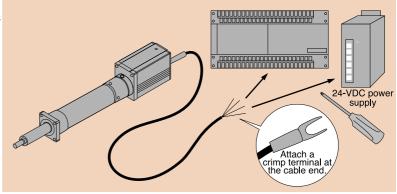

## **Entry of Positioning Data**

Enter positions (coordinates) to be used in the positioning operation. Position data can be entered in three different ways as shown to the right.

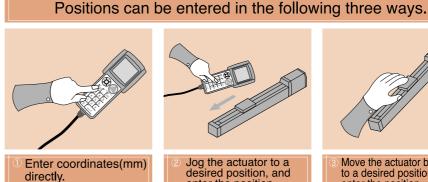

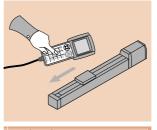

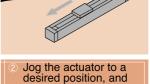

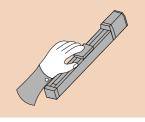

desired position, and enter the position.

to a desired position, and enter the position.

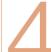

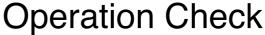

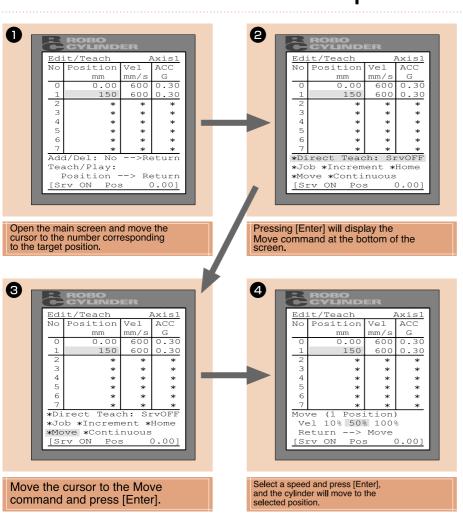

Simply select a target position on the teaching pendant or PC software and execute a movement command on the screen, and the actuator will move to the specified position. (Teaching pendant screens are shown to the left.)

## Operation

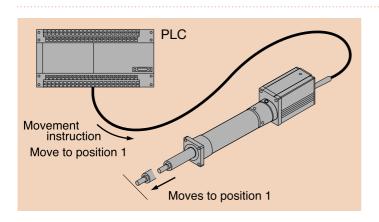

Specify a target position number from the PLC and input the start signal, and the actuator will move to the specified position. Create a PLC program by setting actuator operation patterns matching the operation patterns of your equipment, and run the program to implement desired moves.

C

## Functions of the Robo Cylinder Series

#### **Operation pattern 1**

### **Positioning Operation**

The Robo Cylinder moves the load installed on the axis slider or rod and performs positioning with a repeatability of  $\pm 0.05$  mm.

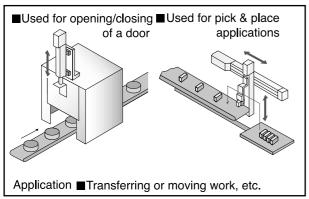

#### **Features**

Multi-point positioning covering a maximum of eight points.

Speed and acceleration/deceleration rates can be set for each position.

A position-complete signal can be output at an arbitrary position before a specified position simply by setting an appropriate positioning width.

Acceleration and deceleration rates can be set separately for each point.

Speed can be changed during movement without stopping.

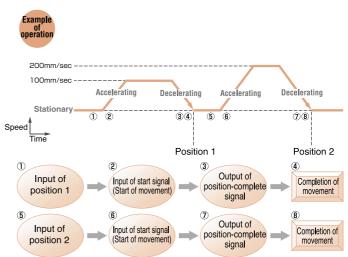

#### **Position-Data Table**

(Set by the teaching pendant or PC software)

| No. | Position | Speed | Acceleration/<br>deceleration | Push force | Positioning width | MAX<br>Acceleration only |  |
|-----|----------|-------|-------------------------------|------------|-------------------|--------------------------|--|
| 1   | 100      | 100   | 0.3                           | 0          | 10                | 0                        |  |
| 2   | 200      | 200   | 0.3                           | 0          | 20                | 0                        |  |

#### **Operation pattern 2**

#### **Incremental Moves**

The Robo Cylinder performs positioning based on coordinates specified with respect to origin, or travels an arbitrary distance relative to the current position.

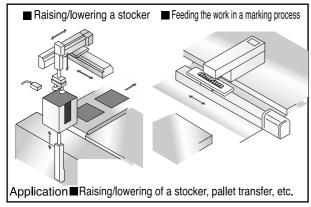

#### **Features**

Positioning to eight points or more at a constant pitch is enabled by specifying repeated travel. (Movement can be initiated for as many times as possible within the stroke range.)

The desired pitch is easily specified using the position-data table.

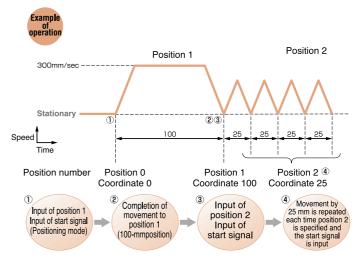

#### **Position-Data Table**

(Set by the teaching pendant or PC software)

|    | No.  | Position | Speed | Acceleration/<br>deceleration | Push force | Positioning width | MAX<br>Acceleration only |
|----|------|----------|-------|-------------------------------|------------|-------------------|--------------------------|
|    | 1    | 100      | 300   | 0.3                           | 0          | 0.1               | 0                        |
| ام | 2 _= | = 25     | 300   | 0.3                           | 0          | 0.1               | 0                        |

## **Push & Hold Operation**

#### **Positioning Operation** Operation pattern 3

With the Robo Cylinder the rod can be maintained in a condition where it is continually pressed against the load, etc., just like an air cylinder.

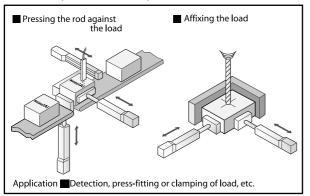

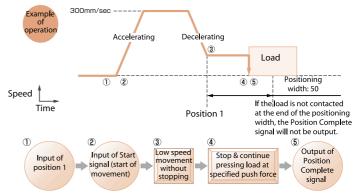

#### **Features**

operation

A Position Complete signal is output the moment the rod contacts the load, so the Robo Cylinder can be used for the screening of work, etc., by combining a Position Complete signal with Zone signals.

The force to push the load (push force) can be changed up to 873N by changing the setting in the Position Data table.

#### **Position Data Table** (Set by the teaching pendant or PC software)

| No. | Position<br>(mm) | Speed<br>(mm/sec) | Accel/<br>decel (G) |    | Positioning<br>width (mm) |   |
|-----|------------------|-------------------|---------------------|----|---------------------------|---|
| 1   | 100              | 300               | 0.3                 | 50 | 50                        | 0 |

The accuracy of push force is not guaranteed in the stationary state The above figure is provided only as a reference. Caution should be exercised, because if the push force is too small, push-motion operation may not be performed properly due to slide resistance, etc.

#### Pause Input The slider decelerates to a stop the input of an external signal. The slider decelerates to a stop upon

You can set an interlock (interference prevention) with peripheral equipment to cause the slider to decelerate and stop the moment the Pause input turns OFF. When the Pause input turns ON, the operation will resume to complete the remaining movements. For safety reasons, this signal uses

contact B logic (the slider operates when the signal turns OFF).

Pause input signal Stationary Pause signal input OFF Time Output of Deceleration Input of position 1 Resumption Position to stop at Pause OFF Complete

at Pause ON

## Zone Output A signal is output when the slider enters the specified range.

A signal can be output at arbitrary positions during movement (the range of positions being set by parameter), so the Robo Cylinder can be used to set a danger area, shorten the tact time, etc.

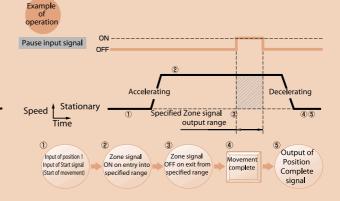

#### The acceleration and deceleration rates can be set separately.

The acceleration and deceleration rates of the Robo Cylinder are set using the Position Data table. Normally the Robo Cylinder accelerates/decelerates

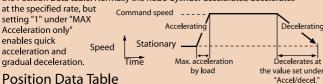

(Set by the teaching pendant or PC software)

| (set s) the teaching periodite of the software, |     |                  |                   |                     |   |     |                            |  |  |  |  |
|-------------------------------------------------|-----|------------------|-------------------|---------------------|---|-----|----------------------------|--|--|--|--|
|                                                 | No. | Position<br>(mm) | Speed<br>(mm/sec) | Accel/<br>decel (G) |   |     | MAX Accel<br>only (O or 1) |  |  |  |  |
|                                                 | 1   | 300              | 100               | 0.3                 | 0 | 0.1 | 1                          |  |  |  |  |
|                                                 | 2   |                  |                   | 0.3                 |   |     | 0                          |  |  |  |  |

#### No micro-vibration at stop

There is no micro-vibration, which is experienced by conventional servo motors in the action of stopping. This makes the Robo Cylinder ideal for measurement in tandem with an attached camera, etc.

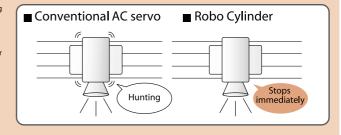

If "MAX Acceleration only" is set to "0", the setting under "Acceleration/deceleration" will apply to both acceleration and deceleration. If "MAX Acceleration only" is set to "1", the RoboCylinder will accelerate at the maximum acceleration rate and decelerate at the setting under "Acceleration/deceleration".

## **ERC Series Specification Table**

#### Explanation of Actuator Types

|          | Туре | Actuator<br>model | Description                                                                                                    | Actuator<br>width (mm) | Maximum stroke (mm) | Page |
|----------|------|-------------------|----------------------------------------------------------------------------------------------------|------------------------|---------------------|------|
| · type   |      | SA6               | A table or other device is installed on the slider to implement movement/positioning in the horizontal or vertical direction. The built-in | 58                     | 600                 | P15  |
| Slider   |      | SA7               | guides ensure excellent linearity and allow the actuator to accept even an overhung load.                                                  | 68                     | 800                 | P16  |
| type     |      | RA54*             | the actuator. Although this type has no built-in                                                                                           | 54<br>58               | 200                 | P17  |
| Rod type |      | RA64**            | guides, external guides can be installed in<br>horizontal applications, or even in vertical<br>applications where linearity is required.   | 64<br>68               | 300                 | P18  |

RA54 also available with parallel single guide (RA54GS, see page 19) or with parallel double guide (RA54GD, see page 21)

#### Specification Table

|              | Туре                           | Stroke (mm), Maximui   | m speed (mm/sec)        | Load ca | Pacity<br>Vertical | Lead | Model                | ge  |  |
|--------------|--------------------------------|------------------------|-------------------------|---------|--------------------|------|----------------------|-----|--|
|              | .,,,,,                         | 50 100 150 200 250 300 | 350 400 450 500 550 600 | (kg)    | (kg)               | (mm) | Model                | Ра  |  |
|              | CAC                            | 600                    | 615                     | 6~2     | 1.5~1              | 12   | ERC-SA6-I-PM-12-***  |     |  |
| υ            | SA6 (Base width: 58mm)         | 300                    | 255                     | 12      | 3~2.5              | 6    | ERC-SA6-I-PM-6-***   | P15 |  |
| typ          |                                | 150                    | 125                     | 12      | 6~4                | 3    | ERC-SA6-I-PM-3-***   |     |  |
| S lider type | SA7 (Base width: 68mm          | 450 (40)               | 0)                      | 10~2    | 2.5~0.5            | 16   | ERC-SA7-I-PM-16-***  |     |  |
| S            |                                | 250                    |                         | 20~3.5  | 5~0.5              | 8    | ERC-SA7-I-PM-8-***   | P16 |  |
|              |                                | 125                    |                         | 20      | 10~2               | 4    | ERC-SA7-I-PM-4-***   |     |  |
|              | RA54                           | 600 500                |                         | 25~2.5  | 4.5~0.5            | 12   | ERC-RA54-I-PM-12-*** |     |  |
|              |                                | 300 250                |                         | 40~12   | 12~2.5             | 6    | ERC-RA54-I-PM-6-***  | P17 |  |
| type         | ( 54mm /                       | 150 125                |                         | 40      | 18~4               | 3    | ERC-RA54-I-PM-3-***  |     |  |
| Rod          | DAG4                           | 450 (400)              |                         | 40~2    | 5~0.5              | 16   | ERC-RA64-I-PM-16-*** |     |  |
|              | RA64<br>(Flange angle)<br>64mm | 250 (200)              |                         | 50~3.5  | 17.5~1             | 8    | ERC-RA64-I-PM-8-***  | P18 |  |
|              |                                | 125                    |                         | 55~25   | 25~2               | 4    | ERC-RA64-I-PM-4-***  |     |  |

(400) (200): The figures in parentheses apply to a vertical application.

<sup>\*\*</sup> RA64 also available with parallel single guide (RA64GS, see page 20) or with parallel double guide (RA64GD, see page 22)

## **Explanation of Model Specification Items**

The ERC Series actuators are classified into the following two types. Refer to the text underneath for the explanation of each specification item (  $\bigcirc$  to  $\bigcirc$  ).

|             | ①      |                  | 2              |   | 3               |   | 4     |    | 5    |          | 5      |          | 7               |          | 8       |    |
|-------------|--------|------------------|----------------|---|-----------------|---|-------|----|------|----------|--------|----------|-----------------|----------|---------|----|
|             | Series |                  | Type           |   | Encoder<br>type |   | Motor |    | Lead |          | Stroke |          | Cable<br>length |          | Options |    |
|             |        |                  |                |   |                 |   |       |    | 12   |          |        |          |                 |          |         |    |
|             |        | _                | SA6            | _ |                 | - |       | _  | 6    | -        |        | _        |                 | _        |         |    |
| Clidar tupa |        |                  |                |   |                 |   |       |    | 3    |          | 50     |          |                 |          | В       |    |
| Slider type | -      |                  |                |   |                 |   |       |    |      | 16       |        | ~<br>600 |                 |          |         | NM |
|             |        | _ SA7            | _              |   | _               |   | _     | 8  | _    |          | _      | N        | _               |          |         |    |
|             | 500    |                  |                |   |                 |   |       |    | 4    |          |        |          | P<br>S          |          |         |    |
|             | ERC    |                  | RA54           |   |                 |   | · PM  |    | 12   |          |        |          | M               |          |         |    |
|             |        | RA54GS<br>RA54GD |                |   | _               |   | _     | 6  | _    |          | _      | X 🗆 🗆    | _               |          |         |    |
| Dadton      |        |                  | 10/13-400      |   |                 |   |       |    | 3    |          | 50     |          |                 |          | В       |    |
| Rod type    |        |                  |                |   |                 |   |       | 16 |      | ~<br>300 |        |          |                 | FT<br>NM |         |    |
|             |        | _                | RA64<br>RA64GS |   |                 |   |       | 8  | _    |          | _      |          | _               |          |         |    |
|             |        |                  | RA64GD         |   |                 |   |       |    | 4    |          |        |          |                 |          |         |    |

#### ① Series

Indicate the name of the actuator series.

#### 2 Type

Indicate the classification by shape (slider or rod), size (SA6 or SA7), etc.

#### 3 Encoder type

Indicate the type of the encoder installed in the actuator.

I: Incremental type - Since the slider position data are cleared each time the power is turned off, homing must

be performed every time the actuator is powered up.

All ERC Series actuators are equipped with an incremental encoder, so "I" is shown here in all model names.

#### 4 Motor

Indicate the type of the motor installed in the actuator. All ERC Series actuators are equipped with a pulse motor, so "PM" is shown here in all model names.

#### 6 Stroke

Indicate the actuator stroke (operating range) (unit: mm).

#### (5) Lead

Indicate the lead of the ball screw.

"Lead" refers to the distance the slider moves when the ball screw rotates by one revolution.

The larger the lead, the faster the maximum speed becomes.

#### (7) Cable length

Indicate the length of the power & I/O cable connecting the actuator to the power supply (24 VDC) and PLC.

N: No cable P: 1m S: 3m M: 5m

X $\square$ : Fill in these boxes to specify a length other than 1, 3 or 5 m (e.g., X08=8m). (Maximum cable length: 10m)

WD: Fill in these boxes to specify the length of a cable with connectors on both ends for use with a PIO terminal block (e.g., W03=3m cable with connectors on both ends).

#### ® Options

Indicate a desired option to be equipped on the actuator.

When selecting multiple options, enter them in alphabetical order (e.g., FT-NM).

B: [Brake] A brake for preventing the slider (rod) from falling in a vertical application when the power is cut off or the servo is turned off.

FT: [Foot bracket] A bracket for affixing the rod type actuator from above using bolts (refer to page 23).

NM: [Reverse homing specification] Normally the home is set on the motor side. Enter this option to specify the home on the non-motor side.

## System Configuration Diagram

## Pause Input

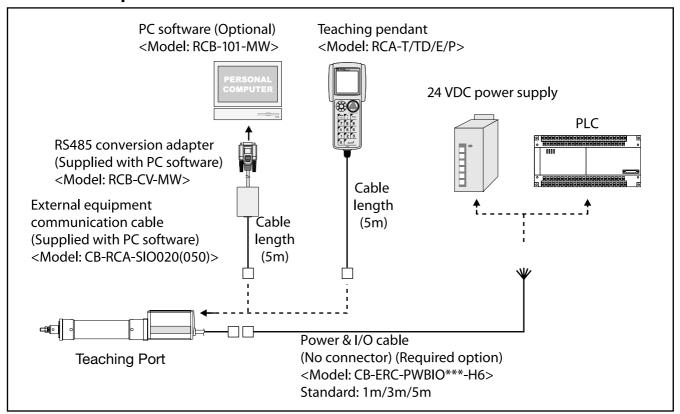

**Basic Diagram** 

| Name                                        | Model              | Remarks                                                                 | Page |  |
|---------------------------------------------|--------------------|-------------------------------------------------------------------------|------|--|
| Teaching Pendant (high function type)       | RCA-T              | Position data input, actuator test operation, etc.                      |      |  |
| Teaching Pendant (with deadman switch)      | RCA-TD             | RCA-T with a deadman switch                                             |      |  |
| Teaching Pendant (simple type)              | RCA-E              | Economical version of RCA-T                                             | P28  |  |
| Data Setting Unit                           | RCA-P              | Used exclusively for data input (cannot be used for actuator operation) | 1    |  |
| PC Software                                 | RCB-101-MW         | Position data input, actuator test operation, etc.                      | 1    |  |
| Power & I/O Cable (connectors on both ends) | CB-ERC-PWBIO***-H6 | Power & I/O cable for use with an insulated PIO terminal block          | P30  |  |
| Insulated PIO Terminal Block                | RCB-TU-PIO-A       | Vertical mounting specification                                         | P10  |  |
| insulated FIO Terminal block                | RCB-TU-PIO-B       | Horizontal mounting specification                                       | 1 10 |  |
| SIO Converter                               | RCB-TU-SIO-A       | Vertical mounting specification                                         | D40  |  |
| Sio Converce                                | RCB-TU-SIO-B       | Horizontal mounting specification                                       | P10  |  |

## Precautions for Use-

The enclosure of the ERC Series is not dustproof or splash-proof. If your ERC actuator will be used in an environment subject to water, oil or significant dust, please contact your IAI sales representative.

#### Insulated PIO Terminal Block

A terminal block for facilitating wiring with the PLC

When this terminal block is used, the power & I/O cable must be of the optional specification with connectors on both ends.

Features •The I/O ports are nonpolar, so they accept a PLC of either the NPN or PNP I/O specification.

•This terminal block is equipped with I/O signal monitor LEDs that can be used to check the

ON/OFF status of each signal.

#### **Specifications**

|                    | ltem                         | Specification                                  |  |  |  |
|--------------------|------------------------------|------------------------------------------------|--|--|--|
| Power sup          | oply voltage                 | DC24V±10%                                      |  |  |  |
| Operating humidity | g temperature,               | 0~558C, 85%RH or less<br>(non-condensing)      |  |  |  |
|                    | Number of input points       | 6 points                                       |  |  |  |
|                    | Input voltage                | ±24V ±10%                                      |  |  |  |
| Input              | Input current                | 7mA/point (bipolar)                            |  |  |  |
|                    | Allowable leak current       | 1mA/point (app. 2mA in normal temp.)           |  |  |  |
|                    | Operating voltage            | Input ON: $\pm 16V$ or more $(4.5 \text{mÅ})/$ |  |  |  |
|                    | (with respect to GND)        | OFF: ±5V or less (1.3mA)                       |  |  |  |
|                    | Number of output pionts      | 4 points                                       |  |  |  |
|                    | Rated load voltage           | ±24V                                           |  |  |  |
| Output             | Maximum current              | ±60mA/point                                    |  |  |  |
|                    | Residual voltage             | 2V or less/60mA                                |  |  |  |
|                    | Short/overcurrent protection | Fuse (27 $\Omega$ 0.1W)                        |  |  |  |

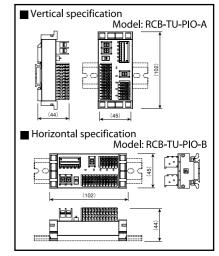

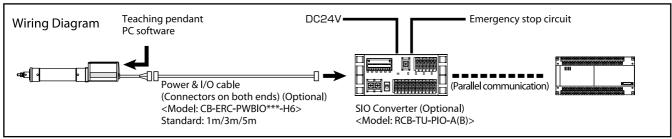

#### SIO Converter

This converter connects the serial communication lines (SGA, SGB) of the power & I/O cable, allowing for RS232 communication using a D-sub, 9-pin cross cable for PC connection.

Features •The connection end of the teaching pendant or PC cable can be set in a desired position away from the actuator.

•Multiple axes can be connected and operated from the PC via serial communication (refer to page 21 for details).

#### Specifications

| ltem .                             | Specification |
|------------------------------------|---------------|
| Power supply voltage               | DC24V±10%     |
| Operating temperature,<br>humidity | 0~558C, 85%RH |
| Terminal resistor                  | 120Ω          |

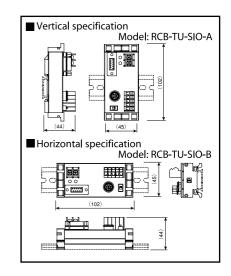

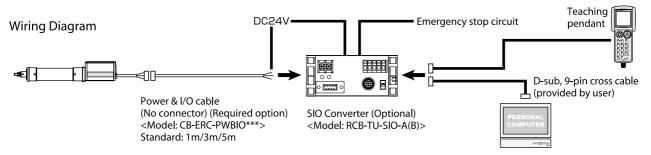

## Points to Note

#### Notes on Catalog Specifications < Common to all models>

#### Speed

"Speed" refers to the specified speed at which the actuator slider (or rod) will move. The slider accelerates from a stationary state, and once the specified speed is reached it will maintain that speed until immediately before the target position (specified position), where it will begin decelerating to a stop at the target position.

#### <Caution>

- ①The maximum speed of the ERC Series will vary according to the weight of the load placed on the slider (rod). Select an appropriate model by referring to "Correlation Diagrams of Speed and Load Capacity" on pages 13 and 14.
- ②The time needed to reach the specified speed will vary according to the acceleration (deceleration).
- ③If the travel distance is short, the specified speed may not be reached.
- - (Check the maximum speed for the applicable stroke in the corresponding dimensional drawing."
- © When calculating the travel time, consider acceleration, deceleration and stabilization periods in addition to the travel time at the specified speed.
- © Speed can be set in increments of 1mm/sec in position data.

#### Acceleration/ Deceleration

"Acceleration" refers to the rate of change of speed when the speed rises from zero (stationary state) to the specified speed.

"Deceleration" refers to the rate of change of speed when the specified speed drops to zero (stationary state). In the programs, both are specified in "G" (0.3G = 2940 mm/sec 2).

#### <Caution>

- ①Increasing the acceleration (deceleration) will shorten the duration the actuator accelerates (decelerates) and decrease the travel time. However, doing so will also cause rapid acceleration (deceleration), resulting in increased shock.
- The rated acceleration is 0.3G for the slider type (or 0.2G if the lead is 3 or 4mm or in the case of a vertical application), and 0.2G for the rod type in both horizontal and vertical applications. (The load capacity is set based on the rated acceleration.)
- ③If the ERC Series is operated at an acceleration (deceleration) exceeding the rated acceleration, its life may be significantly reduced or breakdown may occur. Be sure to use an acceleration/deceleration setting not exceeding the rated acceleration, or use a single-axis robot of the high-acceleration/deceleration type. (The ISPA Series supports the maximum acceleration of 1G). Note that increasing the acceleration (deceleration) will decrease the load capacity from the level corresponding to the rated acceleration.

## Positioning Repeatability

"Positioning repeatability" refers to the positioning accuracy of repeated movements to a pre-stored position. This is not the same as "absolute positioning accuracy," so exercise caution.

#### Home

The home is set on the motor side for the standard specification, or on the non-motor side for the reverse homing specification.

#### <Caution>

- ${\color{blue} {\mathbb O}} \textbf{An actuator with an incremental encoder always requires homing each time the power is reconnected.}$
- © During homing the slider (or rod) will move to the mechnical end before reversing, so be careful to prevent contact with surrounding parts.

#### Allowable Load Moment (Slider SA6, SA7)

Each allowable load moment is calculated by assuming the life of the guide as 5,000 km. Exercise caution, because applying a moment exceeding the specified value will cause the guide to end its life prematurely.

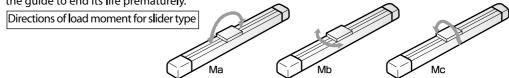

### Overhung Load Length

When each model is used with an overhung load exceeding the allowable length, vibration or stabilization delay may result. Therefore, be sure to keep the overhung load length within the allowable value.

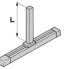

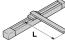

## Correlation Diagrams-Push Force & Current-Limiting Value

Correlation Diagrams of Push Force & Current-Limiting Value

**Push & Hold Operation** 

The push force used in push & hold operations can be changed freely by changing the controller's current-limiting value.

The maximum push force will vary according to the model. Confirm the required push force from the graphs below and select a type that meets your purpose.

## $\hat{N}$

#### Precautions for Use

- The relationships of push force and currentlimiting value are provided for reference only. The actual figures may vary slightly.
- If the current-limiting value is under 20%, the push force may become subject to fluctuation. Therefore, set the currentlimiting value to 20% or more.

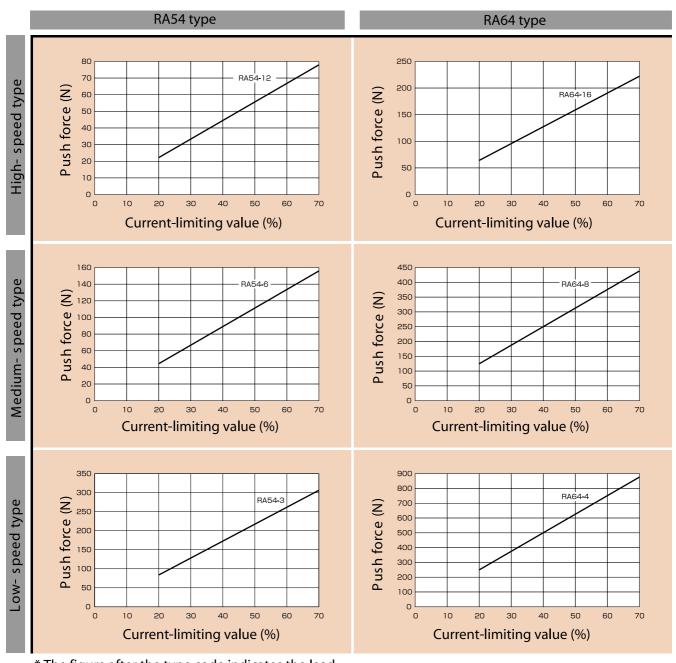

<sup>\*</sup> The figure after the type code indicates the lead.

## **Correlation Diagrams - Speed & Load Capacity**

**ERC Slider Type Precautions for Use** Selection of horizontal or vertical installation • If you are using the slider type and the load on the slider will extend considerably from the center, give consideration to the load moments and overhung load length. Load moments Ma, Mb and Mc must be within the specified range of load moment. Ma Mb Mb Mc Selection of speed type based Overhung on equipment cycle time load length
The specified value applies when the load's center of gravity is L/2. If the load extends in the direction of Ma, Mb or Mc, keep within the specified range. Select a desired type that meets your ullet Take note that with the SA6 type purpose by referring to the diagrams with a 600mm stroke, the maximum speed will be limited to avoid reaching a dangerous speed.
600mm stroke (lead 12: 515mm/sec, lead 6: 255 for speed and load capacity below. mm/sec, lead 3: 125mm/sec) Maximum speed Horizontal installation Vertical installation 600 mm/sec 12 Load capacity (kg) Load capacity (kg) type High-speed 0.5 200 300 200 300 O 400 600 Ω 600 Speed (mm/sec) Speed (mm/sec) 300 mm/sec 25 10 type Load capacity (kg) Load capacity (kg) 20 Medium- speed 0 0 0 Ω 150 300 100 150 200 300 Speed (mm/sec) Speed (mm/sec) 150 mm/sec 25 12 Load capacity (kg) Load capacity (kg) 10 Low- speed type

Speed (mm/sec)

0

100 120

140

80

80 100 120

140

60

Speed (mm/sec)

<sup>\*</sup> The figure after the type code indicates the lead.

## Correlation Diagrams - Speed & Load Capacity

**ERC Rod Type, Standard** 

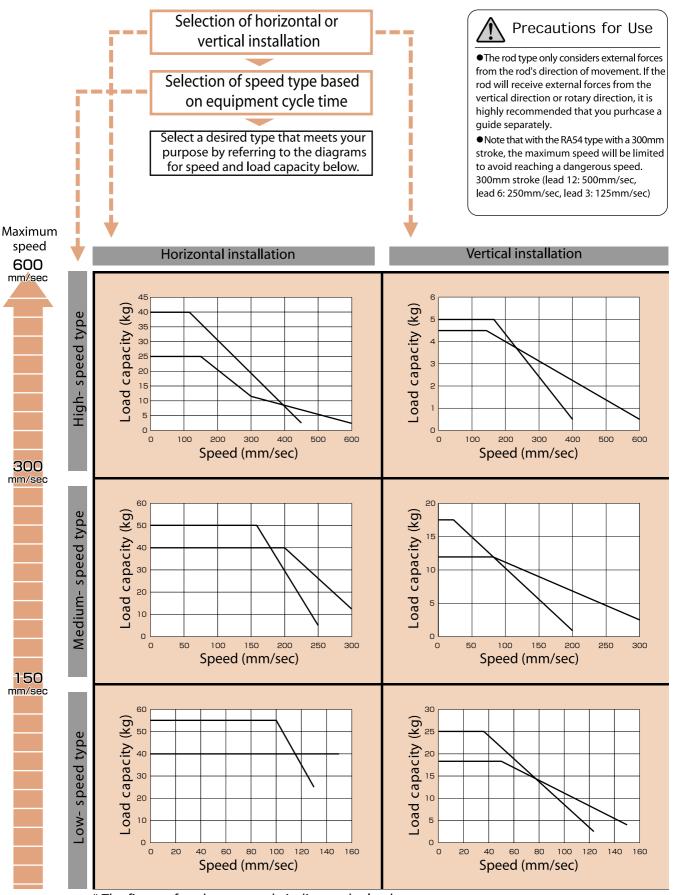

#### ERC-SA6 Robo Cylinder Slider Type: Actuator Width 58mm, Pulse Motor, Straight Shape 50~600mm Load capacity 12kg (hor.)/6kg (vert.) Type Slider (58mm) Stroke Model specification items(Example) Series Type Encoder type Stroke Cable length **=** Option ERC -SA6 -PM -12 -600 -S-NM

#### Model/Specification

| Model                   | Encoder<br>type | Motor<br>(W) | Lead<br>(mm) | Stroke<br>(in 50mm increments)<br>(mm) | Speed (Note 1)<br>(mm/s) | Load capa<br>Horizontal (kg) | vertical (kg) | Maximum<br>push force<br>(N) | Positioning<br>repeatability<br>(mm) |
|-------------------------|-----------------|--------------|--------------|----------------------------------------|--------------------------|------------------------------|---------------|------------------------------|--------------------------------------|
| ERC-SA6-I-PM-12-★★★-△-□ |                 | Pulse        | 12           |                                        | 10~600                   | 6~2                          | 1.5~1         | -                            |                                      |
| ERC-SA6-I-PM-6-★★★-△-□  | Incremental     | motor        | 6            | 50~600                                 | 5~300                    | 12                           | 3~2.5         | =                            | ±0.05                                |
| ERC-SA6-I-PM-3-★★+△-□   |                 |              | 3            |                                        | 1~150                    | 12                           | 6~4           | -                            |                                      |

#### Options

| Model                        | Code | Page |
|------------------------------|------|------|
| Brake                        | В    | →P27 |
| Reverse homing specification | NM   | →P27 |

#### Common Specification \* Refer to page 8 for the details of commen specification items.

| Drive system          | Ball screw ø10mm, rolled C10                                                                                            |
|-----------------------|----------------------------------------------------------------------------------------------------|
| Backlach              | 0.1 mm or less                                                                                                    |
| Cuide                 | Integrated with base                                                                                                    |
| Allowable load moment | Ma: 8.9 Nm Mb: 12.7 Nm Mc: 18.6 Nm                                                                                      |
| Overhung load length  | Ma direction: 150mm or less, Mb/Mc directions: 150mm or less                                                            |
| Base                  | Material: Aluminum with white alumite treatment                                                                         |
| Cable length (Note3)  | N: No cable, P: 1m, S: 3m, M: 5m, $X\square\square$ : Length specification, $W\square\square$ : Connectors on both ends |

#### Dimensions

\* With the reverse homing specification, the dimension on the motor side (distance from the mechanical end to the home) and that on the non-motor side are reversed

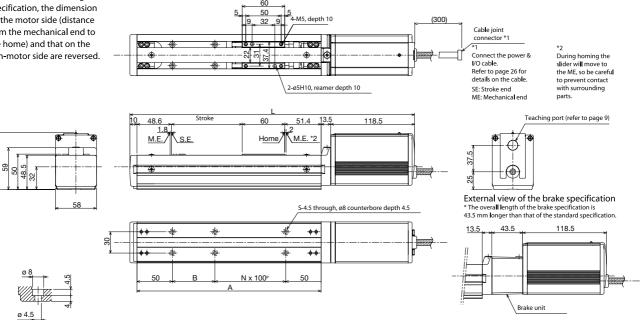

#### ■ Dimensions, Weight and Maximum Speed by Stroke

| Stroke          | 50  | 100 | 150 | 200 | 250 | 300 | 350 | 400 | 450 | 500 | 55  | 600 |
|-----------------|-----|-----|-----|-----|-----|-----|-----|-----|-----|-----|-----|-----|
| L               | 352 | 402 | 452 | 502 | 552 | 602 | 652 | 702 | 752 | 802 | 852 | 902 |
| Α               | 210 | 260 | 310 | 360 | 410 | 460 | 510 | 560 | 610 | 660 | 710 | 760 |
| В               | 10  | 60  | 10  | 60  | 10  | 60  | 10  | 60  | 10  | 60  | 10  | 60  |
| N               | 1   | 1   | 2   | 2   | 3   | 3   | 4   | 4   | 5   | 5   | 6   | 6   |
| S               | 6   | 6   | 9   | 8   | 10  | 10  | 12  | 12  | 14  | 14  | 16  | 16  |
| Weight (kg)     | 1.9 | 2.0 | 2.1 | 2.3 | 2.4 | 2.6 | 2.7 | 2.8 | 3.0 | 3.1 | 3.3 | 3.4 |
| Maximum Lead 12 |     |     |     |     |     | 600 |     | •   | •   | •   |     | 515 |
| Speed Lead 6    | 300 |     |     |     |     |     |     |     |     |     | 255 |     |
| (mm/s) Lead 3   | 150 |     |     |     |     |     |     |     |     | 125 |     |     |

#### Applicable Controller Specifications

Detail view of

| Applicable<br>Controller |        |             | , , | Positioner operation |   | Power supply<br>voltage | Page |
|--------------------------|--------|-------------|-----|----------------------|---|-------------------------|------|
| Built-in                 | 1 axis | Incremental | ×   | 0                    | × | DC24V                   | P23  |

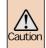

(Note1) A longer stroke will result in a lower maximum speed to prevent the ball screw from reaching a dangerous speed. (Refer to the above table for the maximum speed at a given stroke). (Note2) Load capacity at the rated acceleration (Refer to page 11). (Note3) The maximum cable length is 10m. Specify the desired length in meters (e.g., X08 = 8m).

Refer to page 8 for the details of model specification items.

#### ERC-SA7 Robo Cylinder Slider Type: Actuator Width 68mm, Pulse Motor, Straight Shape Slider (68mm) Stroke 50~600mm 10kg (hor.)/10kg (vert.) Type Load capacity Mode specification items (Example) ERC -SA6 -PM -600 -NM 12 -S –

#### Model/Specification

| Model                   | Encoder<br>type | Motor<br>(W)   | Lead<br>(mm) | Stroke<br>(in 50mm increments)<br>(mm) | Speed (Note1)<br>(mm/s) | Load capa<br>Horizontal (kg) | city (Note2)<br>Vertical (kg) | Maximum<br>push force<br>(N) | Positioning<br>repeatability<br>(mm) |
|-------------------------|-----------------|----------------|--------------|----------------------------------------|-------------------------|------------------------------|-------------------------------|------------------------------|--------------------------------------|
| ERC-SA7-I-PM-16-★★★-△-□ |                 |                | 16           |                                        | 10~450(400)             | 10~2                         | 2.5~0.5                       | 1                            |                                      |
| ERC-SA7-I-PM-8-★★+△-□   | Incremental     | Pulse<br>motor | 8            | 50~600                                 | 5~250                   | 20~35                        | 5~0.5                         | -                            | ±0.05                                |
| ERC-SA7-I-PM-4-★★★-△-□  |                 |                | 4            |                                        | 1~125                   | 12                           | 10~2                          | -                            |                                      |

#### Options

|        | Model                  | Code | Page |
|--------|------------------------|------|------|
| Brake  |                        | В    | →P27 |
| Revers | e homing specification | NM   | →P27 |

#### Common Specification

\* Refer to page 8 for the details of commen specification items.

| Drive system         | Ball screw ø12mm, rolled C10                                                             |
|----------------------|------------------------------------------------------------------------------------------|
| Backlach             | 0.1mm or less                                                                            |
| Cuide                | Integrated with base                                                                     |
| Allowable load momen | Ma: 13.8 Nm Mb: 19.7 Nm Mc: 29.0 Nm                                                      |
| Overhung load length | Ma direction: 150mm or less, Mb/Mc directions: 150mm or less                             |
| Base                 | Material: Aluminum with white alumite treatment                                          |
| Cable length (Note3) | N: No cable, P: 1m, S: 3m, M: 5m, X□□: Length specification, W□□: Connectors on both end |

#### Dimensions

\* With the reverse homing specification, the dimension on the motor side (distance from the mechanical end to the home) and that on the non-motor side are reversed.

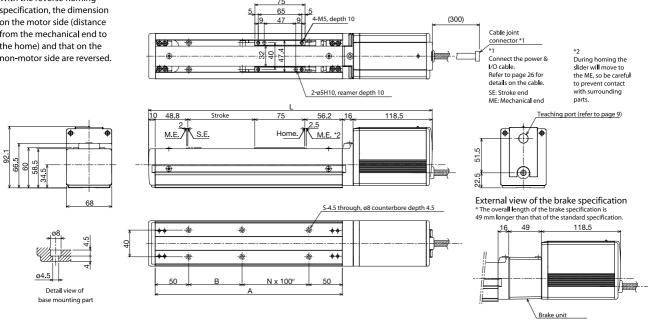

#### Dimensions, Weight and Maximum Speed by Stroke

|         | Differsions, weight and maximum speed by stroke |       |       |       |       |       |       |       |       |       |       |       |       |
|---------|-------------------------------------------------|-------|-------|-------|-------|-------|-------|-------|-------|-------|-------|-------|-------|
| Stro    | oke                                             | 50    | 100   | 150   | 200   | 250   | 300   | 350   | 400   | 450   | 500   | 550   | 600   |
| L       |                                                 | 374.5 | 424.5 | 474.5 | 524.5 | 574.5 | 624.5 | 674.5 | 724.5 | 774.5 | 824.5 | 874.5 | 924.5 |
| Α       |                                                 | 230   | 280   | 330   | 380   | 430   | 480   | 530   | 580   | 630   | 680   | 730   | 780   |
| В       |                                                 | 30    | 80    | 30    | 80    | 30    | 80    | 30    | 80    | 30    | 80    | 30    | 80    |
| N       |                                                 | 1     | 1     | 2     | 2     | 3     | 3     | 4     | 4     | 5     | 5     | 6     | 6     |
| S       |                                                 | 6     | 6     | 8     | 8     | 10    | 10    | 12    | 12    | 14    | 14    | 16    | 16    |
| Weigl   | ht (kg)                                         | 3.1   | 3.2   | 3.4   | 3.6   | 3.7   | 3.9   | 4.0   | 4.2   | 4.3   | 4.5   | 4.6   | 4.8   |
| Maximum | Lead 12                                         |       |       |       |       |       | 450(  | 400)  |       |       |       |       |       |
| Speed   | Lead 6                                          |       | 250   |       |       |       |       |       |       |       |       |       |       |
| (mm/s)  | Lead 3                                          |       |       |       |       |       | 12    | 25    |       |       |       |       |       |

#### Applicable Controller Specifications

| Applicable<br>Controller | Maximum<br>number of<br>controlled axes | Compatible encoder type | Program operation |   |   | Power supply voltage | Page |
|--------------------------|-----------------------------------------|-------------------------|-------------------|---|---|----------------------|------|
| Built-in                 | 1 axis                                  | Incremental             | ×                 | 0 | × | DC24V                | P23  |

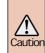

(Note1) The figures in parentheses apply to a vertical application.

(Note2) Load capacity at the rated acceleration (refer to page 11).

<sup>\*</sup> Refer to page 8 for the details of model specification items.

<sup>\*</sup> Refer to page 11 for the other poins to note

#### ERC-RA54 Robo Cylinder Slider Type: Flange Width 54mm, Pulse Motor, Straight Shape Load capacity >40kg (hor./8kg (vert.) 50~300mm Type Stroke Mode Series Type Encoder type Cable length Option specification items (Example) ERC - RA54 -PM -12 -300 -S-В

#### Model/Specification

| Model                    | Encoder<br>type | Motor<br>(W)   | Lead<br>(mm) | Stroke<br>(in 50mm increments)<br>(mm) | Speed (Note 1)<br>(mm/s) | Load capa<br>Horizontal (kg) | city (Note2)<br>Vertical (kg) | Maximum<br>push force<br>(N) | Positioning<br>repeatability<br>(mm) |
|--------------------------|-----------------|----------------|--------------|----------------------------------------|--------------------------|------------------------------|-------------------------------|------------------------------|--------------------------------------|
| ERC-RA54-I-PM-12-★★★-△-□ |                 | D. I.          | 12           |                                        | 10~600                   | 25~2.5                       | 4.5~0.5                       | 78                           |                                      |
| ERC-RA54-I-PM-6-★★★-△-□  | Incremental     | Pulse<br>motor | 6            | 50~300                                 | 5~300                    | 40~12                        | 12~2.5                        | 157                          | ±0.05                                |
| ERC-RA54-I-PM-3-★★+-△-□  |                 | ,              | 3            |                                        | 1~150                    | 40                           | 18~4                          | 304                          |                                      |

#### Options

| Model                         | Code | Page |
|-------------------------------|------|------|
| Brake                         | В    | →P27 |
| Foot bracket                  | FT   | →P27 |
| Reversed-origin specification | NM   | →P27 |

#### Common Specification

\* Refer to page 8 for the details of commen specification items.

| Drive system              | Ball screw ø10mm, rolled C10                                                                                |
|---------------------------|----------------------------------------------------------------------------------------------------|
| Backlach                  | 0.1mm or less                                                                                               |
| Cuide                     | No guide                                                                                                    |
| Rod diameter              | ø22mm dedicated SUS pipe                                                                                    |
| Rod non-rotation accuracy | ±1.5°                                                                                                    |
| Actuator                  | Pipe (ø45 SUS), flange (aluminum die-cast), motor cover (extruded aluminum)                                 |
| Cable length (Note3)      | N: No cable, P: 1m, S: 3m, M: 5m, X $\square$ : Length specification, W $\square$ : Connectors on both ends |

#### Dimensions

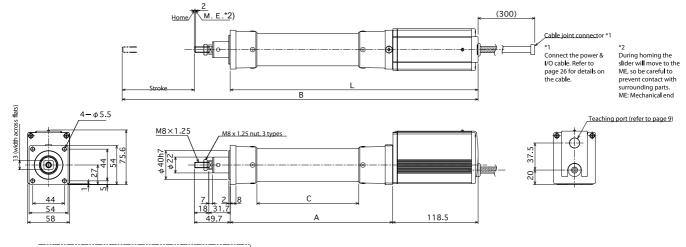

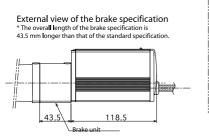

#### ■ Dimensions, Weight and Maximum Speed by Stroke

|         |           |       | •     |       | •     | •     |       |  |  |
|---------|-----------|-------|-------|-------|-------|-------|-------|--|--|
| S       | troke     | 50    | 100   | 150   | 200   | 250   | 300   |  |  |
| L       |           | 293.5 | 343.5 | 393.5 | 443.5 | 493.5 | 543.5 |  |  |
| Α       |           | 175   | 225   | 275   | 325   | 375   | 425   |  |  |
| В       |           | 293.2 | 493.2 | 593.2 | 693.2 | 793.2 | 893.2 |  |  |
|         | C         | 91    | 141   | 191   | 241   | 291   | 341   |  |  |
| We      | ight (kg) | 1.6   | 1.7   | 1.8   | 2.0   | 2.1   | 2.2   |  |  |
| Maximum | Lead 12   |       | 600   |       |       |       |       |  |  |
| Speed   | Lead 6    |       | 300   |       |       |       |       |  |  |
| (mm/s)  | Lead 3    |       |       | 150   |       |       | 125   |  |  |

#### Applicable Controller Specifications

| Applicable<br>Controller |        | Compatible encoder type |   |   |   | Power supply voltage | Page |
|--------------------------|--------|-------------------------|---|---|---|----------------------|------|
| Built-in                 | 1 axis | Incremental             | × | 0 | × | DC24V                | P23  |

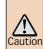

(Note1) A longer stroke will result in a lower maximum speed to prevent the ball screw from reaching a dangerous speed. (Refer to the above table for the maximum speed at a given stroke). (Note2) Load capacity at the rated acceleration (Refer to page 11). (Note3) The maximum cable length is 10m. Specify the desired length in meters (e.g., X08 = 8m).

<sup>\*</sup> Refer to page 8 for the details of model specification items.

#### ERC-RA64 Robo Cylinder Slider Type: Flange Width 64mm, Pulse Motor, Straight Shape Rod (68mm) 50~300mm Load capacity >55kg (hor.)/25kg (vert.) Type Stroke no guide Model specification items (Example) Encoder type Cable length Option ERC - RA64 -PM -В 16 -300 -

#### Model/Specification

| Model                    | Encoder<br>type   | Motor<br>(W)   | Lead<br>(mm) | Stroke<br>(in 50mm increments)<br>(mm) | Speed (Note 1)<br>(mm/s) | Load capa<br>Horizontal (kg) | vertical (kg) | Maximum<br>push force<br>(N) | Positioning<br>repeatability<br>(mm) |
|--------------------------|-------------------|----------------|--------------|----------------------------------------|--------------------------|------------------------------|---------------|------------------------------|--------------------------------------|
| ERC-RA64-I-PM-16-★★★-△-□ |                   |                | 16           |                                        | 10~450(400)              | 40~2                         | 6~0.5         | 220                          |                                      |
| ERC-RA64-I-PM-8-★★-△-□   | Incremental Pulse | Pulse<br>motor | 8            | 50~300                                 | 2~250(200)               | 50~3.5                       | 17.5~1        | 441                          | ±0.05                                |
| ERC-RA64-I-PM-4-★★+△-□   |                   |                | 4            |                                        | 1~125                    | 50~25                        | 25~2          | 873                          |                                      |

#### Options

| Model                         | Code | Page |  |
|-------------------------------|------|------|--|
| Brake                         | В    | →P27 |  |
| Foot bracket                  | FT   | →P27 |  |
| Reversed-origin specification | NM   | →P27 |  |

#### Common Specification

\* Refer to page 8 for the details of commen specification items.

| Drive system              | Ball screw ø12mm, rolled C10                                                              |
|---------------------------|-------------------------------------------------------------------------------------------|
| Backlach                  | 0.1mm or less                                                                             |
| Guide                     | No guide                                                                                  |
| Rod diameter              | ø30mm dedicated SUS pipe                                                                  |
| Rod non-rotation accuracy | ±1.5°                                                                                     |
| Actuator                  | Pipe (ø55 SUS), flange (aluminum die-cast), motor cover (extruded aluminum)               |
| Cable length (Note3)      | N: No cable, P: 1m, S: 3m, M: 5m, X□□: Length specification, W□□: Connectors on both ends |

#### Dimensions

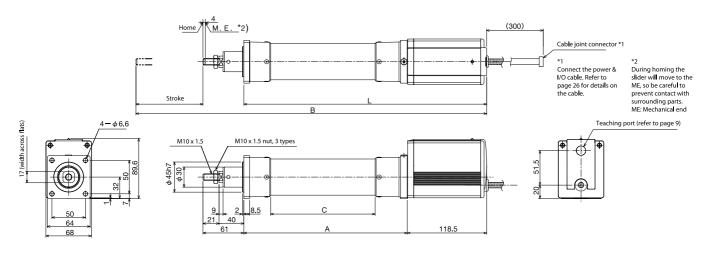

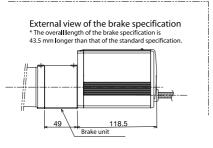

#### Dimensions, Weight and Maximum Speed by Stroke

|                       |          | · · · · · · · · · · · · · · · · · · · | •     | ,     |       |       |       |  |
|-----------------------|----------|---------------------------------------|-------|-------|-------|-------|-------|--|
| St                    | troke    | 50                                    | 100   | 150   | 200   | 250   | 300   |  |
|                       | L        | 312.5                                 | 362.5 | 412.5 | 462.5 | 512.5 | 562.5 |  |
|                       | Α        | 194                                   | 244   | 294   | 344   | 394   | 444   |  |
| В                     |          | 423.5                                 | 523.5 | 623.5 | 723.5 | 823.5 | 923.5 |  |
|                       | C        | 106                                   | 156   | 206   | 256   | 306   | 356   |  |
| Wei                   | ght (kg) | 2.7                                   | 2.9   | 3.0   | 3.2   | 3.3   | 3.5   |  |
| Maximum               | Lead 16  | 450(400)                              |       |       |       |       |       |  |
| Speed Lead 8 250(200) |          |                                       |       |       |       |       |       |  |
| (mm/s)                | Lead 4   |                                       |       | 125   |       |       |       |  |

#### Applicable Controller Specifications

| Applicable |                 | Compatible   | 9         |           |        | Power supply | Page |
|------------|-----------------|--------------|-----------|-----------|--------|--------------|------|
| Controller | controlled axes | encoder type | operation | operation | contro | voltage      |      |
| Built-in   | 1 axis          | Incremental  | ×         | 0         | ×      | DC24V        | P23  |

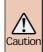

(Note 1) The figures in parentheses apply to a vertical application.

(Note2) Load capacity at the rated accleration (refer to page 11).

<sup>\*</sup> Refer to page 8 for the details of model specification items.

## ERC-RA54G

Robo Cylinder Slider Type: Flange Width 54 mm, Pulse Motor, Straight Shape, Parallel Single Guide

50~300mm Load capacity > 40kg (hor.)/18kg (vert Stroke Type Rod (58mm)

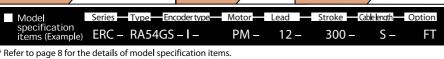

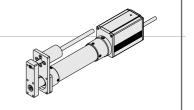

#### Model/Specification

|   | Model                     | Encoder<br>type | Motor<br>(W)   | Lead<br>(mm) | Stroke<br>(in 50mm increments<br>(mm) | Speed (Note 1<br>(mm/s) | Load capa<br>Horizontal (kg) | vertical (kg) | Maximum<br>push force<br>(N) | Positioning<br>repeatability<br>(mm) |
|---|---------------------------|-----------------|----------------|--------------|---------------------------------------|-------------------------|------------------------------|---------------|------------------------------|--------------------------------------|
| Γ | ERC-RA64-I-PM-16-★★★-△-□  |                 |                | 12           |                                       | 10~600                  | 25~2.5                       | 4.5~0.5       | 78                           |                                      |
|   | ERC-RA64-I-PM-8-★★+△-□    | Incremental     | Pulse<br>motor | 6            | 50~300                                | 5~300                   | 40~12                        | 12~2.5        | 157                          | ±0.05                                |
|   | ERC-RA64-I-PM-4-★ ★ ★-△-□ |                 |                | 3            |                                       | 1~150                   | 40                           | 18~4          | 304                          |                                      |

#### Options

| Model        | Code | Page |
|--------------|------|------|
| Foot bracket | FT   | →P27 |

Common Specification \* Refer to page 8 for the details of common specification items.

| Drive system              | Ball screw ø12mm, rolled C10                                                              |
|---------------------------|-------------------------------------------------------------------------------------------|
| Backlach                  | 0.1mm or less                                                                             |
| Guide                     | Single guide ø 10 mm                                                                      |
| Rod diameter              | ø30mm dedicated SUS pipe                                                                  |
| Rod non-rotation accuracy | ±0.05°                                                                                    |
| Actuator                  | Pipe (ø55 SUS), flange (aluminum die-cast), motor cover (extruded aluminum)               |
| Cable length (Note3)      | N: No cable, P: 1m, S: 3m, M: 5m, X□□: Length specification, W□□: Connectors on both ends |

#### Dimensions

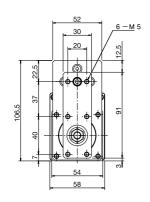

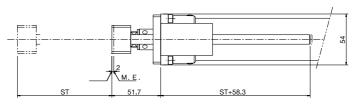

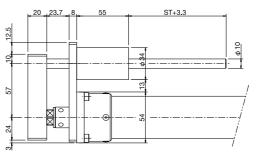

#### Weight and Maximum Speed by Stroke

| Stroke           | 50      | 100 | 150 | 200 | 250 | 300 |  |  |
|------------------|---------|-----|-----|-----|-----|-----|--|--|
| Weight/Guide (   | (g) 0.2 | 0.2 | 0.3 | 0.3 | 0.3 | 0.4 |  |  |
| Weight/Full (kg) | 1.8     | 1.9 | 2.1 | 2.3 | 2.4 | 2.6 |  |  |
| Maximum Lead     | 16      | 600 |     |     |     |     |  |  |
| Speed Lead       | 8       | 300 |     |     |     |     |  |  |
| (mm/s Leac       | 4       | 150 |     |     |     |     |  |  |

#### Applicable Controller Specifications

|   | Applicable<br>Controller | Maximum<br>number of<br>contro <b>ll</b> ed axes | Compatible<br>encoder type | Program operation | Positioner operation |   | Power supply voltage | Page |
|---|--------------------------|--------------------------------------------------|----------------------------|-------------------|----------------------|---|----------------------|------|
| L | Built-in                 | 1 axis                                           | Incremental                | ×                 | 0                    | × | DC24V                | P23  |

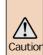

(Note1) The figures in parentheses apply to a vertical application. (Note2) Load capacity at the rated accleration (refer to page 11).

<sup>\*</sup> Refer to page 8 for the details of model specification items.

## **ERC-RA64GS**

Robo Cylinder Slider Type: Flange Width 64 mm, Pulse Motor, Straight Shape, Parallel Single Guide

Type Rod (68mm)

50~300mm Stroke

Load capacity 55kg (hor.)/25kg (vert.)

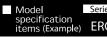

Series Type ERC - RA64GS - I -

PM -8 -

300 -

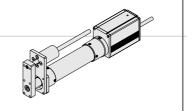

#### Model/Specification

| Model                    | Encoder<br>type | Motor<br>(W) | Lead<br>(mm) | Stroke<br>in 50mm increments)<br>(mm) | Speed (Note 1)<br>(mm/s) | Load capaci<br>Horizontal (kg) | ty (Note2)<br>Vertical (kg) | Maximum<br>push force<br>(N) | Positioning<br>repeatability<br>(mm) |
|--------------------------|-----------------|--------------|--------------|---------------------------------------|--------------------------|--------------------------------|-----------------------------|------------------------------|--------------------------------------|
| ERC-RA64-I-PM-16-★★★-△-□ | Incremental     |              | 16           |                                       | 0~450(400)               | 40~2                           | 6~0.5                       | 220                          |                                      |
| ERC-RA64-I-PM-8-★★+△-□   |                 | Pulse 8 4    | 50~300       | 2~250(200)                            | 50~3.5                   | 17.5~1                         | 441                         | ±0.05                        |                                      |
| ERC-RA64-I-PM-4-★ ★ -△-□ |                 |              | 4            |                                       | 1~125                    | 50~25                          | 25~2                        | 873                          |                                      |

#### Options

| Model        | Code | Page |
|--------------|------|------|
| Foot bracket | FT   | →P27 |

Common Specification \* Refer to page 8 for the details of commen specification items.

| Drive system              | Ball screw ø12mm, rolled C10                                                              |
|---------------------------|-------------------------------------------------------------------------------------------|
| Backlach                  | 0.1mm or less                                                                             |
| Guide                     | Double guide ø 12 mm                                                                      |
| Rod diameter              | ø30mm dedicated SUS pipe                                                                  |
| Rod non-rotation accuracy | ±0.05°                                                                                    |
| Actuator                  | Pipe (ø55 SUS), flange (aluminum die-cast), motor cover (extruded aluminum)               |
| Cable length (Note3)      | N: No cable, P: 1m, S: 3m, M: 5m, X□□: Length specification, W□□: Connectors on both ends |

#### Dimensions

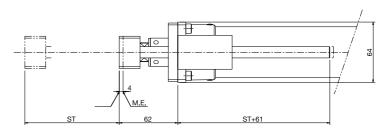

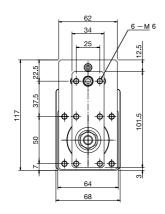

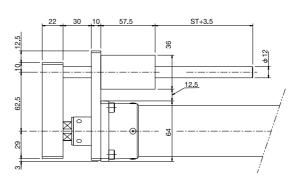

#### ■ Weight and Maximum Speed by Stroke

| Stroke            |         | 50  | 100      | 150 | 200 | 250 | 300 |  |  |
|-------------------|---------|-----|----------|-----|-----|-----|-----|--|--|
| Weight/Guide (kg) |         | 0.5 | 0.6      | 0.7 | 0.8 | 0.9 | 1.0 |  |  |
| Weight/Full (kg)  |         | 3.2 | 3.5      | 3.7 | 4.0 | 4.2 | 4.5 |  |  |
| Maximum           | Lead 16 |     | 450(400) |     |     |     |     |  |  |
| Speed             | Lead 8  |     | 250(200) |     |     |     |     |  |  |
| (mm/s)            | Lead 4  |     |          | 125 |     |     |     |  |  |

#### Applicable Controller Specifications

| Applicable<br>Controller | Maximum<br>number of<br>contro <b>l</b> ed axes |             | 3 | Positioner operation |   | Power supply<br>voltage | Page |
|--------------------------|-------------------------------------------------|-------------|---|----------------------|---|-------------------------|------|
| Built-in                 | 1 axis                                          | Incremental | × | 0                    | × | DC24V                   | P23  |

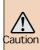

(Note1) The figures in parentheses apply to a vertical application.

(Note2) Load capacity at the rated accleration (refer to page 11).

Refer to page 8 for the details of model specification items.

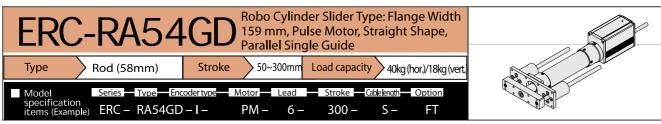

<sup>\*</sup> Refer to page 8 for the details of model specification items.

#### Model/Specification

| Model              |                    | Encoder<br>type | Motor<br>(W)   | Lead<br>(mm) | Stroke<br>(in 50mm increments)<br>(mm) | Speed (Note 1<br>(mm/s) | Load capa<br>Horizontal (kg) | vertical (kg) | Maximum<br>push force<br>(N) | Positioning<br>repeatability<br>(mm) |
|--------------------|--------------------|-----------------|----------------|--------------|----------------------------------------|-------------------------|------------------------------|---------------|------------------------------|--------------------------------------|
| ERC-RA64-I-PM-16-≯ | <b>* * * -</b> △-□ |                 |                | 12           |                                        | 10~600                  | 25~2.5                       | 4.5~0.5       | 78                           |                                      |
| ERC-RA64-I-PM-8-★  | <b>★★-</b> △-□     | Incremental     | Pulse<br>motor | 6            | 50~300                                 | 5~300                   | 40~12                        | 12~2.5        | 157                          | ±0.05                                |
| ERC-RA64-I-PM-4-★  | <b>★★-</b> △-□     |                 |                | 3            |                                        | 1~150                   | 40                           | 18~4          | 304                          |                                      |

#### Options

| Model        | Code | Page |
|--------------|------|------|
| Foot bracket | FT   | →P27 |

Common Specification \* Refer to page 8 for the details of common specification items.

| Drive system              | Ball screw ø12mm, rolled C10                                                              |
|---------------------------|-------------------------------------------------------------------------------------------|
| Backlach                  | 0.1mm or less                                                                             |
| Guide                     | Double guide ø 10 mm                                                                      |
| Rod diameter              | ø30mm dedicated SUS pipe                                                                  |
| Rod non-rotation accuracy | ±0.05°                                                                                    |
| Actuator                  | Pipe (ø55 SUS), flange (aluminum die-cast), motor cover (extruded aluminum)               |
| Cable length (Note3)      | N: No cable, P: 1m, S: 3m, M: 5m, X□□: Length specification, W□□: Connectors on both ends |

#### Dimensions

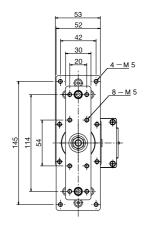

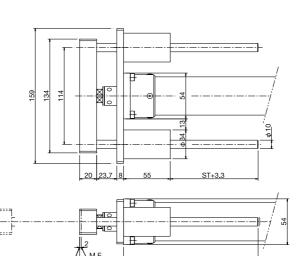

#### Weight and Maximum Speed by Stroke

|                  |         |     |     |     | •   |     |     |  |  |
|------------------|---------|-----|-----|-----|-----|-----|-----|--|--|
| S                | troke   | 50  | 100 | 150 | 200 | 250 | 300 |  |  |
| Weight/Guide (kg |         | 0.4 | 0.4 | 0.5 | 0.6 | 0.6 | 0.7 |  |  |
| Weight/Full (kg) |         | 2.0 | 2.1 | 2.3 | 2.6 | 2.7 | 2.9 |  |  |
| Maximun          | Lead 16 |     | 600 |     |     |     |     |  |  |
| Speed            | Lead 8  |     | 300 |     |     |     |     |  |  |
| (mm/s)           | Lead 4  |     | 150 |     |     |     |     |  |  |

#### Applicable Controller Specifications

| Applicable<br>Controller | Maximum<br>number of<br>controlled axes | Compatible<br>encoder type |   | Positioner operation |   |       | Page |
|--------------------------|-----------------------------------------|----------------------------|---|----------------------|---|-------|------|
| Built-in                 | 1 axis                                  | Incremental                | × | 0                    | × | DC24V | P23  |

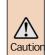

(Note1) The figures in parentheses apply to a vertical application. (Note2) Load capacity at the rated accleration (refer to page 11).

<sup>\*</sup> Refer to page 11 for the other poins to note

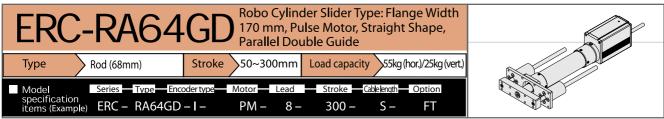

 $<sup>^{</sup>st}$  Refer to page 8 for the details of model specification items.

#### Model/Specification

| Model                    | Encoder<br>type | Motor<br>(W)        | Lead<br>(mm) | Stroke<br>(in 50mm increments) | Speed (Note 1) |                 | *             | Maximum<br>push force | Positioning<br>repeatability |
|--------------------------|-----------------|---------------------|--------------|--------------------------------|----------------|-----------------|---------------|-----------------------|------------------------------|
|                          | ļ , , ,         | ` ′                 | ` ′          | (mm)                           |                | Horizontal (kg) | Vertical (kg) | (N)                   | (mm)                         |
| ERC-RA64-I-PM-16-★★★-△-□ |                 |                     | 16           |                                | 10~450(400)    | 40~2            | 6~0.5         | 220                   |                              |
| ERC-RA64-I-PM-8-★★-△-□   | Incremental     | emental Pulse motor | 8            | 50~300                         | 2~250(200)     | 50~3.5          | 17.5~1        | 441                   | ±0.05                        |
| ERC-RA64-I-PM-4-★★★-△-□  |                 |                     | 4            |                                | 1~125          | 50~25           | 25~2          | 873                   | 1                            |

#### Options

| Model        | Code | Page |
|--------------|------|------|
| Foot bracket | FT   | →P27 |

Common Specification \* Refer to page 8 for the details of commen specification items.

| Drive system              | Ball screw ø12mm, rolled C10                                                                                |
|---------------------------|----------------------------------------------------------------------------------------------------|
| Backlach                  | 0.1mm or less                                                                                               |
| Guide                     | Double guide ø 12 mm                                                                                        |
| Rod diameter              | ø30mm dedicated SUS pipe                                                                                    |
| Rod non-rotation accuracy | ±0.05°                                                                                                    |
| Actuator                  | Pipe (ø55 SUS), flange (aluminum die-cast), motor cover (extruded aluminum)                                 |
| Cable length (Note3)      | N: No cable, P: 1m, S: 3m, M: 5m, X $\square$ : Length specification, W $\square$ : Connectors on both ends |

#### Dimensions

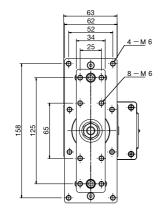

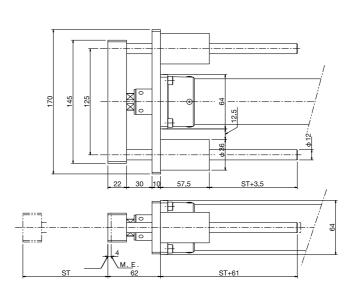

#### ■ Weight and Maximum Speed by Stroke

| <u>-</u>          |         |          |     | •   | •   |     |     |
|-------------------|---------|----------|-----|-----|-----|-----|-----|
| Stroke            |         | 50       | 100 | 150 | 200 | 250 | 300 |
| Weight/Guide (kg) |         | 0.5      | 0.6 | 0.7 | 0.8 | 0.9 | 1.0 |
| Weight/Full (kg)  |         | 3.2      | 3.5 | 3.7 | 4.0 | 4.2 | 4.5 |
| Maximum           | Lead 16 | 450(400) |     |     |     |     |     |
| Speed             | Lead 8  | 250(200) |     |     |     |     |     |
| (mm/s)            | Lead 4  | 125      |     |     |     |     |     |

#### Applicable Controller Specifications

|   | Applicable<br>Controller | Maximum<br>number of<br>contro <b>l</b> ed axes | Compatible encoder type | Program operation |   |   | Power supply voltage | Page |
|---|--------------------------|-------------------------------------------------|-------------------------|-------------------|---|---|----------------------|------|
| L | Built-in                 | 1 axis                                          | Incremental             | ×                 | 0 | × | DC24V                | P23  |

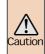

(Note1) The figures in parentheses apply to a vertical application.

(Note2) Load capacity at the rated accleration (refer to page 11).

## **Explanation of Controller**

#### I/O Wiring Diagrams

#### Input Specifications (Not insulated from the ERC actuator)

| Specification item          | Description       |  |
|-----------------------------|-------------------|--|
| Number of input points      | 6 points          |  |
| Input voltage               | DC24V 10%         |  |
| Input current               | 4mA/point         |  |
| Leak current                | 1mA or less/point |  |
| Operating voltage           | ON: Min6V (3.5mA) |  |
| (with respect to GND) Input | OFF: Max18V (1mA) |  |

# Control power supply 24V FUSE (VP24) supply 24V FUSE (VP24) supply 24V FUSE (VP24) supply 24V FUSE (SND S.6KΩ VIN [8V] = "0" GND S.6KΩ IN [0~5] FUSE (VP24) supply 24V FUSE (SND S.6KΩ VIN [8V] = "0" GND S.6KΩ IN [8V] = "0" GND S.6KΩ IN [8V] = "0"

#### Output Specifications (Not insulated from the ERC actuator)

| Specification item               | Description              |
|----------------------------------|--------------------------|
| Number of input points           | 4 points                 |
| Rated load voltage               | DC24V                    |
| Maximum current                  | 60mA/point               |
| Residual voltage                 | 2V or less               |
| Short/reverse-voltage protection | Fuse resistor (27W,0.1W) |

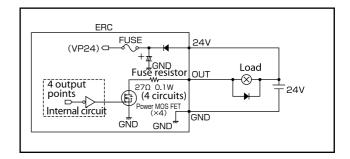

#### 2 I/O Signal Table

| Pin No. | Category   | Wire color           | Signal abbreviation | Signal name                            |
|---------|------------|----------------------|---------------------|----------------------------------------|
| 1 A     | SIO        | Orange (red 1)       | SGA                 | Serial communication                   |
| 1B      | 310        | Orange (black 1)     | SGB                 | Serial communication                   |
| 2A      | Signal     | Light blue (red 1)   | EMS1                | Emergency stop                         |
| 2B      | Signal     | Light blue (black 1) | EMS2                | Emergency stop                         |
| ЗА      | 24V        | White (red 1)        | 24V                 | Positive side of the main power supply |
| 3B      | ov         | White (black 1)      | BKR                 | Brake release                          |
| 4A      | 24V        | Yellow (red 1)       | MPI                 | Motor drive power supply, 24V          |
| 4B      | OV         | Yellow (black 1)     | GND                 | Power supply, 0V                       |
| 5A      | 24V        | Pink (red 1)         | MPI                 | Motor drive power supply, 24V          |
| 5B      | OV         | Pink (black 1)       | GND                 | Power supply, 0V                       |
| 6A      |            | Orange (red 2)       | PC1                 | Command position number 1              |
| 6B      |            | Orange (black 2)     | PC2                 | Command position number 2              |
| 7A      | Input      | Light blue (red 2)   | PC4                 | Command position number 4              |
| 7B      | <b>'</b> [ | Light blue (black 2) | HOME                | Home                                   |
| 8A      |            | White (red 2)        | CSTR                | Start                                  |
| 8B      |            | White (black 2)      | *STP                | Pause                                  |
| 9A      |            | Yellow (red 2)       | PEND                | Position complete                      |
| 9B      | Output     | Yellow (black 2)     | HEND                | Home complete                          |
| 10A     | <b>'</b> [ | Pink (red 2)         | ZONE                | Zone                                   |
| 10B     |            | Pink (black 2)       | *ALM                | Alarm                                  |

(Note) The signals indicated by \* (ALM and STP) use the negative logic, so they remain ON in normal conditions of use.

#### 3 Explanation of Signal Names

| Category  | Signal name             | Signal abbreviation | Function overview                                                                                                    |
|-----------|-------------------------|---------------------|----------------------------------------------------------------------------------------------------|
| SIO       | Serial communication    | SGA<br>SGB          | Used to establish serial communication (refer to page 21).                                                                                                    |
| 24V<br>0V | Emergency stop          | EMS1<br>EMS2        | Wiring for enabling the emergency stop switch on the teaching pendant (refer to page 22). (Allowable current: 60 mA)                                                    |
|           | Brake release           | BKR                 | Connect to 0V to forcibly release the brake (150 mA is required).                                                                                                    |
|           | Command position number | PC1<br>PC2<br>PC4   | The target position number is specified using a three-bit binary signal. (Example) Position 3 Input to PC1 and PC2. Position 7 Input to PC1, PC2 and PC4.               |
| Input     | Origin return           | HOME                | Signal to begin origin return operation.                                                                                                    |
|           | Start                   | CSTR                | This signal inputs a command position number. When the Start signal turns ON, the actuator will start moving to the specified position.                                 |
|           | Pause                   | *STP                | The actuator will decelerate to a stop at a fall of this signal (ON $\rightarrow$ OFF).                                                                                 |
|           | Position complete       | PEND                | This signal will turn ON when the actuator enters the specified positioning width after moving to the target position and completing positioning.                       |
|           | Origin return complete  | HEND                | It is used to determine that origin return has been completed.                                                                                                    |
| Output    | Zone                    | ZONE                | This signal will turn ON when the actuator enters the zone signal range set by the applicable parameters.                                                               |
|           | Alarm                   | *ALM                | It is synchronized with the LED on top of the motor cover. (A green lamp illuminates in normal conditions of use, and a rage lamp will come on when an alarm generates) |

(Note) The signals indicated by \* (ALM and STP) use the negative logic, so they remain ON in normal conditions of use.

#### 4 Specification Table

| Specification item                      | Description                                                                                                    |
|-----------------------------------------|----------------------------------------------------------------------------------------------------|
| Control method                          | Weak field-magnet vector control (patent pending)                                                                           |
| Positioning command                     | Position number specification                                                                                               |
| Position number                         | Maximum 8 points                                                                                                    |
| Backup memory                           | Position number data and parameters are saved in the nonvolatile memory<br>The serial EEPROM can be rewritten 100,000 times |
| PIO                                     | 6 dedicated inputs / 4 dedicated outputs                                                                                    |
| Electromagnetic brake                   | Built-in circuit, 24VDC±10%, 0.15A or less                                                                                  |
| Two-color LED indicator                 | Two-color LED indicator Servo ON (green), Alarm/motor drive-power cutoff (red)                                              |
| I/F power supply                        | I/F power supply, common with the control power supply (not insulated)                                                      |
| Serial communication                    | RS485 1channel (terminated externally)                                                                                      |
| Absolute function                       | None                                                                                                    |
| Forced release of electromagnetic brake | Connect to 0V to forcibly release the brake                                                                                 |
| Cable length                            | I/F cables: 10m or less                                                                                                    |
|                                         | SIO connector communication cable: 5m or less                                                                               |
| Insulation strength                     | DC500V 10MΩ                                                                                                    |
| EMC                                     | EN55011 Class A Group 1 (3m)                                                                                                |
| Power supply voltage                    | 24V± 10%                                                                                                    |
| Current                                 | 2A or less                                                                                                    |
| Operating temperature                   | 0~40 ℃                                                                                                    |
| Environment Operating humidity          | 85% RH or less (non-condensing)                                                                                             |
| Operating environment                   | Not subject to corrosive gases                                                                                              |
| Protection class                        | IP20                                                                                                    |

## Connection for Multiple Axes Control via Serial Communication

By using the optional insulated PIO terminal block or SIO converter, position data for multiple axes can be rewritten from a single SIO converter or multiple axes can be operated from the PC via serial communication.

#### **Basic specifications**

| Specification item                           | Description                                                                                                    |
|----------------------------------------------|----------------------------------------------------------------------------------------------------|
| Maximum number of axes that can be connected | 16 axes                                                                                                    |
| Maximum cable length                         | 100 m or less                                                                                                    |
| Terminal resistor                            | 120 $\Omega$ (built into the insulated PIO terminal blocks/SIO converter)<br>Required when the length of the serial communication cable exceeds 10m |

 Perform automatic operation using PIO and rewrite position data for multiple axes from a single point (SIO converter)

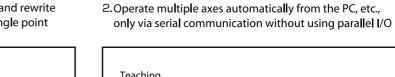

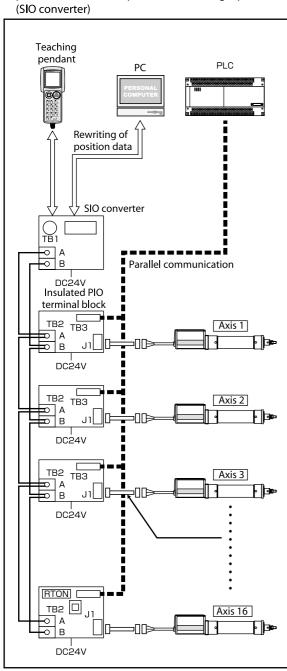

(Note) For the last axis only, set the terminal-resistor connection switch to the [RTON] side.

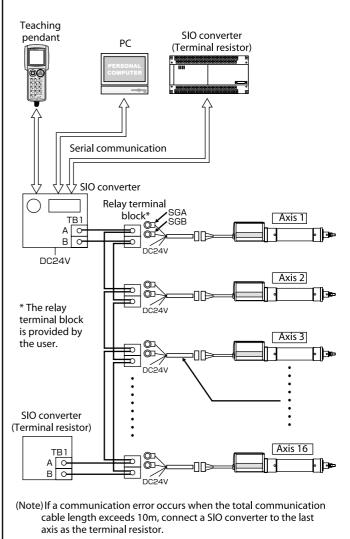

(Note) The user must provide the serial communication program.

## Multiple Axes Control via Profibus-Gateway

The following explains how to connect multiple controllers using a PC or PLC with Profibus module as the host profibus module as the profibus module as the pr

#### Basic specifications

| Specification item                           | Description                                                                                                   |
|----------------------------------------------|----------------------------------------------------------------------------------------------------|
| Maximum number of axes that can be connected | 16 axes                                                                                                    |
| Maximum cable length                         | 100 m or less                                                                                                 |
| Terminal resistor                            | $220~\Omega$                                                                                                  |
|                                              | Provide a confindincation path via profibus confiection and be sure to provide a terminal resistor at the end |

#### Connection Example with Profibus-Gateway

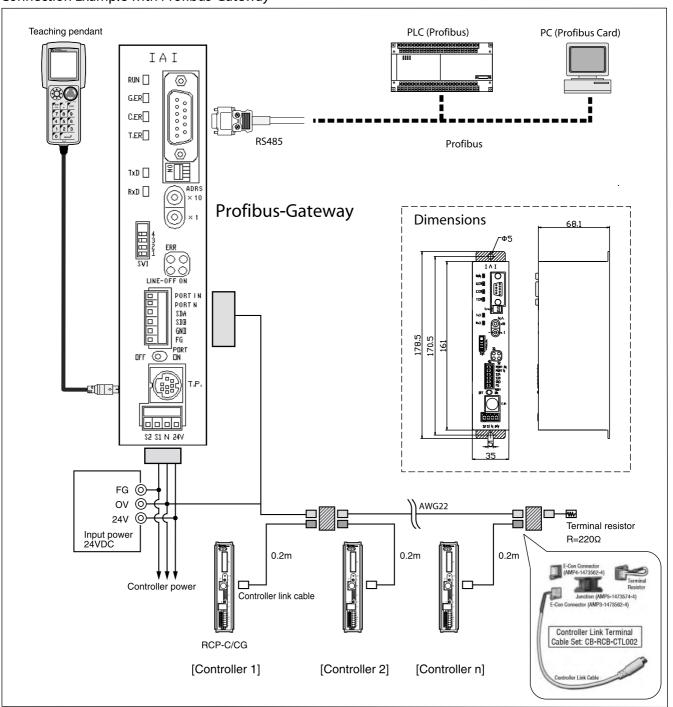

## **Emergency Stop Circuit**

The ERC Series has no built-in emergency stop circuit, so the user must provide an emergency stop circuit based on the logic specified below. (The circuit shown below has been simplified for clarification purposes. Refine the ready circuit, etc., in accordance with the specifications of your system.)

Single Axis

To build an emergency stop circuit for a system comprised of a single axis, operate the relay using the contacts provided by EMS1 and EMS2 in the power & I/O cable to cut off the MPI (motor power supply).

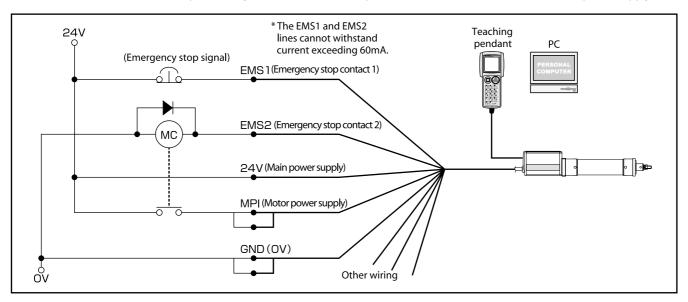

Multiple Axes

To build an emergency stop circuit for a system comprised of multiple axes, operate the relay using the contacts provided by EMG1 and EMG2 on the SIO converter to cut off the MPI (motor power supply) of each axis.

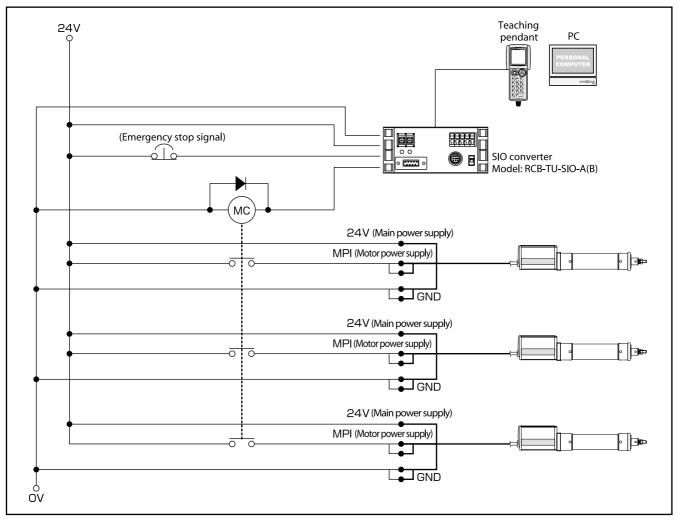

## **Actuator Options**

#### **Brake**

#### Model B

Explanation This brake is used with the ERC installed vertically in order to prevent the load attached to the slider or rod from falling due to dead weight when the servo or power is turned off.

#### **Reverse Homing Specification**

#### Model NV

**Explanation** Normally the home is set on the motor side. Specify this option if the home must be set on the nonmotor side due to the equipment structure.

#### **Foot Bracket**

#### Model - T

Explanation

This bracket is used to affix the actuator from above using bolts. Install foot brackets at the front and rear ends of the actuator pipe. (If foot brackets are ordered, the actuator will be shipped with the brackets installed.)

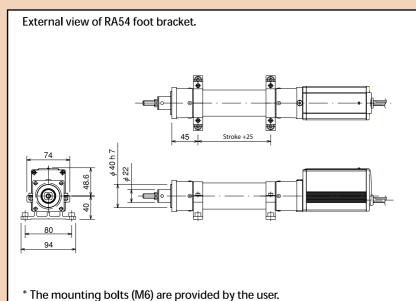

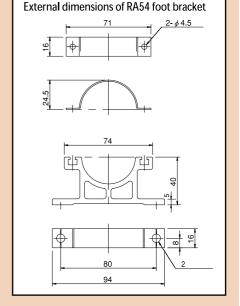

External view of RA64 foot bracket.

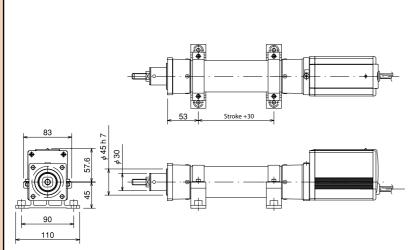

\* The mounting bolts (M8) are provided by the user.

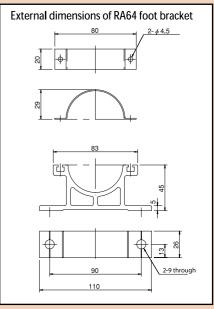

## **Controller Options**

#### Teaching pendant

#### Model

#### RCA-T RCA-TD

A product older than Ver. 1.61 cannot be used with the ERC.

(The customer's existing product can be sent to IAI for a version upgrade.)

#### Features

- A teaching pendant that provides all of the functions needed for test adjustment, such as position data input, test operation and monitoring of the current axis position and I/O signals.
- The interactive-type panel ensures easy operation. All you need is to enter values in the required fields, so you won't need the operation manual for basic operations.
- The built-in help panel allows you to quickly check the desired operating procedure whenever necessary.

#### Specification

| Description                                  |
|----------------------------------------------|
| Temperature: 0~40°C, humidity: 85%RH or less |
| Approx. 550g (including cable)               |
| 5m                                           |
| 21 characters x 16 lines, LCD                |
|                                              |

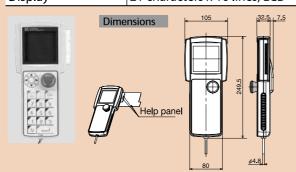

#### **Data Setting Unit**

## Model RCA-P

A product older than Ver. 1.63 cannot be used with the ERC.

(The customer's existing product can be sent to IAI for a version upgrade.)

\* Operations involving axis movement cannot be performed.

#### Features

An affordable data setting unit offering edit functions, except for operations involving axis movement.

Edit functions: 

Position data input

- Confirmation of current axis position
- I/O signal monitoring, etc.

#### Specification

| Specification item              | Description                               |
|---------------------------------|-------------------------------------------|
| Operating temperature, humidity | Temperature:0~40°C,humidity:85%RH or less |
| Weight                          | Approx. 360g (including cable)            |
| Cable length                    | 5m                                        |
| Display                         | 16 characters x 2 lines, LCD              |

#### Dimensions

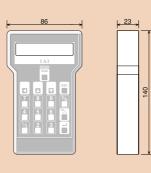

#### Simple Teaching Pendant

#### Model

#### RCA-E

A product older than Ver. 1.63 cannot be used with the ERC.

(The customer's existing product can be sent to IAI for a version upgrade.)

#### Features

- A highly cost-effective teaching pendant that provides the same functions as the RCA-T at a significantly lower price.
- The unit size has been reduced through the use of a two-line display

#### Specification

| Specification item              | Description                               |
|---------------------------------|-------------------------------------------|
| Operating temperature, humidity | Temperature:0~40°C,humidity:85%RH or less |
| Weight                          | Approx. 400g (including cable)            |
| Cable length                    | 5m                                        |
| Display                         | 16 characters x 2 lines, LCD              |

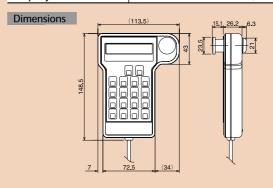

#### **PC Software**

#### Mode

**RCB-101-MW** (DOS/V, Windows version) [Content] Floppy disk, PC communication cable (5m)

#### Features

- A support software for position data input and test operation.
- This software significantly improves the equipment debugging operations by offering wide-ranging functions such as jogging, inching, step operation and continuous operation, and also by allowing easy operation via a large PC screen.

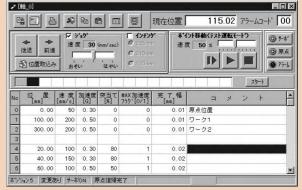

\*If you are using RCA-101-MW, the software can be used with the ERC after a proper version upgrade. The shape of RCB-101-MW's RS485 conversion adapter has changed from that of the adapter used with RCA-101-MW, but functionality remains the same.

## **Cables and Service Parts**

#### Power & I/O Cable

Model CB-ERC-PWBIO

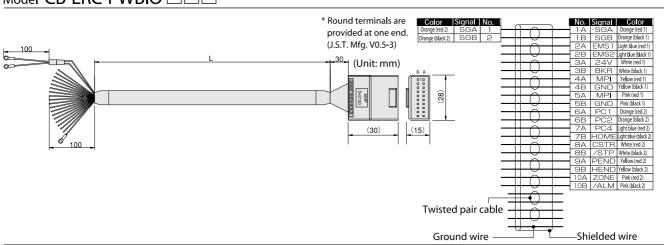

#### Power & I/O Cable (Connectors on both ends)

Model CB-ERC-PWBIO ...-H6

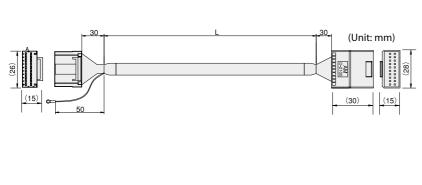

| Signal             | No.                                                                         |                                                                                                    |                                                                                                    |                                                                                                    |                                                                                                    |                                                                                                    |                                                                                                    |                                                                                                    |  |  |
|--------------------|-----------------------------------------------------------------------------|----------------------------------------------------------------------------------------------------|----------------------------------------------------------------------------------------------------|----------------------------------------------------------------------------------------------------|----------------------------------------------------------------------------------------------------|----------------------------------------------------------------------------------------------------|----------------------------------------------------------------------------------------------------|----------------------------------------------------------------------------------------------------|--|--|
|                    |                                                                             | -                                                                                                    | ,                                                                                                    | $\overline{}$                                                                                                    |                                                                                                    | No.                                                                                                    | Signal                                                                                                    |                                                                                                    |  |  |
| SGA                | 1A                                                                          | $\rightarrow$                                                                                                    | $+ \cap$                                                                                                    | $\neg$                                                                                                    |                                                                                                    | 1A                                                                                                    | SGA                                                                                                    | Orange (red 1)                                                                                                    |  |  |
| SGB                | 1B                                                                          | $\rightarrow$                                                                                                    | $+ \vee$                                                                                                    | _                                                                                                    |                                                                                                    | 1B                                                                                                    | SGB                                                                                                    | Orange (black 1)                                                                                                    |  |  |
| EMS1               | 2A                                                                          | _                                                                                                    | $+ \cap$                                                                                                    | _                                                                                                    |                                                                                                    | 2A                                                                                                    | EMS1                                                                                                    | Light blue (red 1)                                                                                                    |  |  |
| EMS2               | 2B                                                                          | _                                                                                                    | $+ \vee$                                                                                                    | $\overline{}$                                                                                                    |                                                                                                    | 2B                                                                                                    | EMS2                                                                                                    | Light blue (black 1)                                                                                                    |  |  |
| 24V                | ЗА                                                                          |                                                                                                    | $+ \cap$                                                                                                    | _                                                                                                    |                                                                                                    | ЗА                                                                                                    | 24V                                                                                                    | White (red 1)                                                                                                    |  |  |
| BKR                | ЗВ                                                                          | _                                                                                                    | $+ \vee$                                                                                                    | _                                                                                                    |                                                                                                    | ЗВ                                                                                                    | BKR                                                                                                    | White (black 1)                                                                                                    |  |  |
| MPI                | 4A                                                                          | _                                                                                                    | $+ \alpha$                                                                                                    | -                                                                                                    |                                                                                                    | 4A                                                                                                    | MPI                                                                                                    | Yellow (red 1)                                                                                                    |  |  |
| GND                | 4B                                                                          | -                                                                                                    | $+ \vee$                                                                                                    | $\rightarrow$                                                                                                    |                                                                                                    | 4B                                                                                                    | GND                                                                                                    | Yellow (black 1)                                                                                                    |  |  |
| MPI                | 5A                                                                          | -                                                                                                    | $+ \cap$                                                                                                    | -                                                                                                    |                                                                                                    | 5A                                                                                                    | MPI                                                                                                    | Pink (red 1)                                                                                                    |  |  |
| GND                | 5B                                                                          | $\rightarrow$                                                                                                    | $+ \vee$                                                                                                    | -                                                                                                    |                                                                                                    | 5B                                                                                                    | GND                                                                                                    | Pink (black 1)                                                                                                    |  |  |
| PC1                | 6A                                                                          | _                                                                                                    | $+ \alpha$                                                                                                    | -                                                                                                    |                                                                                                    | 6A                                                                                                    | PC1                                                                                                    | Orange (red 2)                                                                                                    |  |  |
| PC2                | 6B                                                                          | -                                                                                                    | $+ \cup$                                                                                                    | -                                                                                                    |                                                                                                    | 6B                                                                                                    | PC2                                                                                                    | Orange (black 2)                                                                                                    |  |  |
| PC4                | 7A                                                                          | _                                                                                                    | $+ \alpha$                                                                                                    | -                                                                                                    |                                                                                                    | 7A                                                                                                    | PC4                                                                                                    | Light blue (red 2)                                                                                                    |  |  |
| HOME               | 7B                                                                          | _                                                                                                    | $+ \cup$                                                                                                    | -                                                                                                    |                                                                                                    | 7B                                                                                                    | HOME                                                                                                    | light blue (black 2)                                                                                                    |  |  |
| CSTR               | 88                                                                          | -                                                                                                    | $+ \sim$                                                                                                    | -                                                                                                    |                                                                                                    | 8A                                                                                                    | CSTR                                                                                                    | White (red 2)                                                                                                    |  |  |
| /STP               | 8B                                                                          | _                                                                                                    | $+ \cup$                                                                                                    | -                                                                                                    |                                                                                                    | 8B                                                                                                    | /STP                                                                                                    | White (black 2)                                                                                                    |  |  |
| PEND               | 9A                                                                          | -                                                                                                    | $+ \sim$                                                                                                    | -                                                                                                    |                                                                                                    | 9A                                                                                                    | PEND                                                                                                    | Yellow (red 2)                                                                                                    |  |  |
| HEND               | 9B                                                                          | _                                                                                                    | $+ \cup$                                                                                                    | _                                                                                                    |                                                                                                    | 9B                                                                                                    | HEND                                                                                                    | Yellow (black 2)                                                                                                    |  |  |
| ZONE               | 10A                                                                         | -                                                                                                    | $+ \sim$                                                                                                    | -                                                                                                    |                                                                                                    | 10A                                                                                                    | ZONE                                                                                                    | Pink (red 2)                                                                                                    |  |  |
| /ALM               | 10B                                                                         | $\rightarrow$                                                                                                    | $+ \cup$                                                                                                    | -                                                                                                    |                                                                                                    | 10B                                                                                                    | /ALM                                                                                                    | Pink (black 2)                                                                                                    |  |  |
|                    |                                                                             | _                                                                                                    | $\perp \wedge$                                                                                                    | _                                                                                                    | _                                                                                                    |                                                                                                    |                                                                                                    |                                                                                                    |  |  |
|                    |                                                                             | $\rightarrow$                                                                                                    | $+ \cup$                                                                                                    | _                                                                                                    | _                                                                                                    |                                                                                                    |                                                                                                    |                                                                                                    |  |  |
|                    |                                                                             |                                                                                                    | <u> م</u>                                                                                                    |                                                                                                    | _                                                                                                    |                                                                                                    |                                                                                                    |                                                                                                    |  |  |
|                    |                                                                             | _                                                                                                    | <del>  (</del> )                                                                                                    |                                                                                                    | _                                                                                                    |                                                                                                    |                                                                                                    |                                                                                                    |  |  |
| Twisted pair cable |                                                                             |                                                                                                    |                                                                                                    |                                                                                                    |                                                                                                    |                                                                                                    |                                                                                                    |                                                                                                    |  |  |
|                    |                                                                             |                                                                                                    |                                                                                                    |                                                                                                    |                                                                                                    |                                                                                                    |                                                                                                    |                                                                                                    |  |  |
| Ground wire — —    |                                                                             |                                                                                                    |                                                                                                    |                                                                                                    |                                                                                                    | — Snieiaea wire                                                                                                    |                                                                                                    |                                                                                                    |  |  |
|                    | EMS1 EMS2 24V BKR MPI GND MPI GND PC1 PC2 PC4 HOME CSTR /STP PEND JONE /ALM | EMS1 2A<br>EMS2 2B<br>24V 3A<br>BKR 3B<br>MPI 4A<br>GND 4B<br>MPI 5A<br>GND 5B<br>PC1 6A<br>PC2 6B<br>PC4 7A<br>HOME 7A<br>HOME 7A<br>HOME 7A<br>HOME 7A<br>HEND 9B<br>PEND 9A<br>HEND 9B<br>ALM 10B | EMS1 2A<br>EMS2 2B<br>24V 3A<br>BKR 3B<br>MPI 4A<br>GND 4B<br>MPI 5A<br>GND 5B<br>PC1 6A<br>PC2 6B<br>PC4 7A<br>HOME 7B<br>CSTR 8A<br>CSTR 8A<br>CSTR 8A<br>CSTR 8A<br>CSTR 8A<br>CSTR 8B<br>PCND 9A<br>HEND 9B<br>ZONE 10A<br>PALM 10B | EMS1 2A<br>EMS2 2B<br>24V 3A<br>BKR 3B<br>MPI 4A<br>GND 4B<br>MPI 5A<br>GND 5B<br>PC1 6A<br>PC2 6B<br>PC4 7A<br>HOME 7B<br>CSTR 8A<br>STP 8B<br>PEND 9A<br>HEND 9B<br>ZONE 10A<br>Pair cable | EMS1 2A EMS2 2B 24V 3A BKR 3B MPI 4A GND 4B MPI 5A GND 5B PC1 6A PC2 6B PC4 7A HOME 7B CSTR 8A 7STP 8B PCND 9A HEND 9B AALM 10B Pair cable | EMS1 2A<br>EMS2 2B<br>24V 3A<br>BKR 3B<br>MPI 4A<br>GND 4B<br>MPI 5A<br>GND 5B<br>PC1 6A<br>PC2 6B<br>PC4 7A<br>HOME 7B<br>CSTR 8A<br>/STP 8B<br>PEND 9A<br>HEND 9B<br>ZONE 10A<br>Pair cable | EMS1 2A 2A EMS2 2B 2B 24V 3A 3A BKR 3B 3B MPI 4A 4A GND 4B 4B MPI 5A GND 5B 5B PC1 6A 6A PC2 6B 6B PC4 7A 7A HOME 7B CSTR 8A 8A HEND 9B END 9A 9A HEND 9B END 9A 9B END 9B END 9A 9B END 9B END 9A 9B END 9B END 9B | EMS1 2A 2A EMS1 EMS2 2B 2B 2B EMS2 24V 3A 3A 3A 24V BKR 3B 3B BKR MPI 4A 4A 4A MPI GND 5B 5B GND PC1 6A 6A PC1 PC2 6B 6B PC2 PC4 7A 7A PC4 HOME 7B 7B MOME CSTR 8A 8A CSTR SCTR 8B 8A 7STP PEND 9B PEND 9A PEND 9B HEND 9B 2ONE 10A PALM 10B 10B ZONE |  |  |

#### **External Equipment Communication Cable**

Model CB-RCA-SIO020(050)

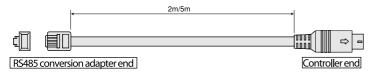

|        | Color      | Signal | No.  |                                                                                   | No. | Signal | Color            |
|--------|------------|--------|------|-----------------------------------------------------------------------------------|-----|--------|------------------|
|        | Red        | 5V     | T    | $\vdash$                                                                          | 1   | SGA    | Ye <b>l l</b> ow |
|        | Yellow     | SGA    | 2    |                                                                                   | 2   | SGB    | Orange           |
|        | Red        | GND    | 3    | $\vdash \!\!\!\!\!\!\!\!\!\!\!\!\!\!\!\!\!\!\!\!\!\!\!\!\!\!\!\!\!\!\!\!\!\!\!\!$ | 3   | 5V     | Brown/Green      |
|        | Orange     | SGB    | 4    | <b>├</b> ─── <b>₹</b> /                                                           | 4   | EMGS   | -                |
|        | Blue       | GND    | 5    | ├─ <b>─</b> ─X                                                                    | 5   | EMGA   | Black            |
|        | Green      | 5V     | 6    | <b></b> /\/                                                                       | 6   | 24V    | -                |
| hortin | wire UL1   | 7      | GND  | Red/Blue                                                                          |     |        |                  |
|        | <i></i>    | ω      | EMGB | Black                                                                             |     |        |                  |
| Shie   | ded, not d | FG     |      | Shielded                                                                          |     |        |                  |
|        |            |        |      |                                                                                   |     |        |                  |

#### **RS485 Conversion Adapter**

Model RCB-CV-MW

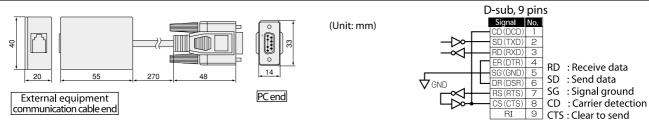

S

#### ERC Series Catalogue No.0205-E

The information contained in this catalog is subject to change without notice for the pupose of product inprovement

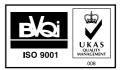

Providing quality products since 1986

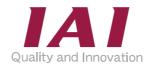

#### **IAI Industrieroboter GmbH**

Ober der Röth 4 D-65824 Schwalbach am Taunus Germany Tel.:+49-6196-8895-0 Fax:+49-6196-8895-24

E-Mail: info@IAI-GmbH.de Internet: http://www.eu.IAI-GmbH.de

#### IAI America Inc.

2690 W. 237th Street, Torrance, CA 90505, U.S.A Tel.: +1-310-891-6015 Fax: +1-310-891-0815

#### IAI CORPORATION

645-1 Shimizu Hirose, Shizuoka 424-0102, Japan Tel.: +81-543-64-5105 Fax: +81-543-64-5182